Univ.-Prof. Dr.–Ing. habil. Norbert Gronau *Lehrstuhlinhaber | Chairholder*

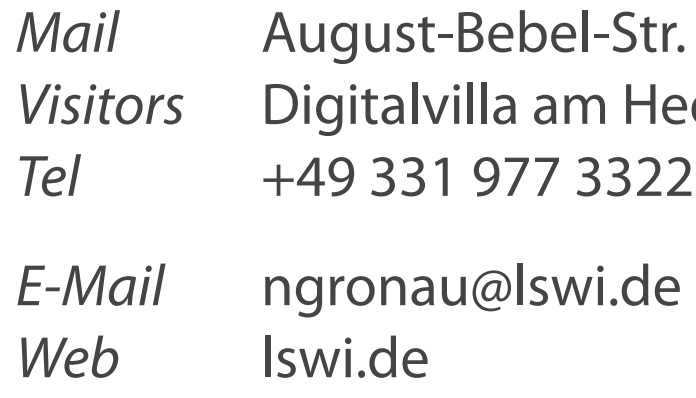

89 | 14482 Potsdam | Germany dy-Lamarr-Platz, 14482 Potsdam

**Lehrstuhl für Wirtschaftsinformatik Prozesse und Systeme** *Universität Potsdam*

**Chair of Business Informatics Processes and Systems** *University of Potsdam*

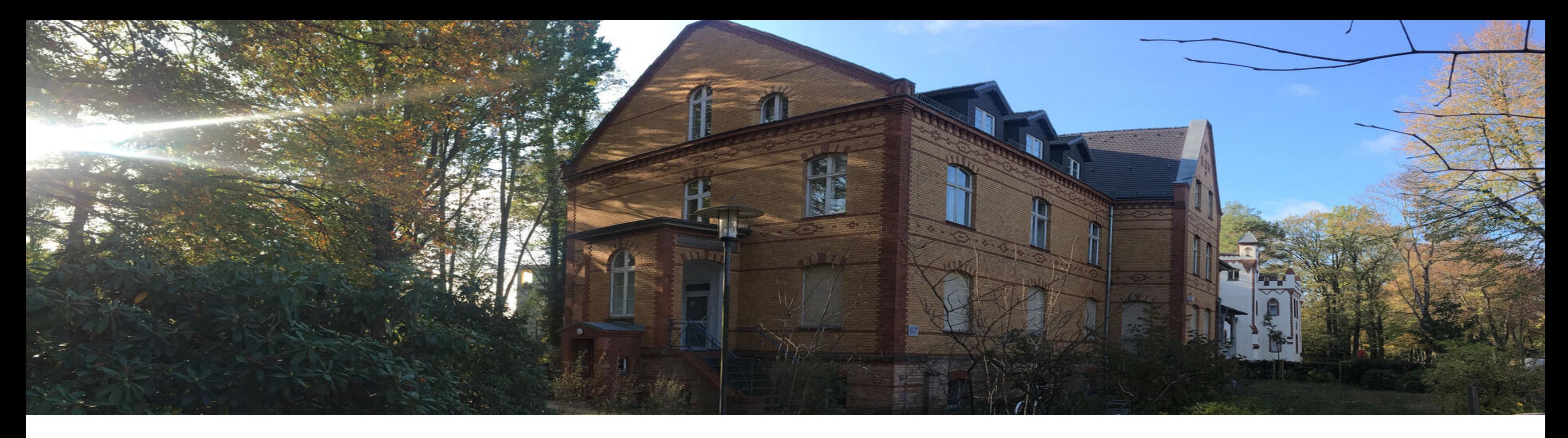

# **Modellierung von Geschäftsprozessen (EPK/BPMN)**

VL 08, Geschäftsprozessmanagement, WS 23/24 Univ.-Prof. Dr.-Ing. Norbert Gronau

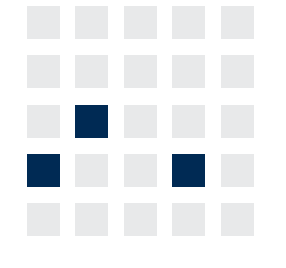

### **Lernziele**

- Was versteht man unter ereignisgesteuerte Prozessketten?
- Welche Sichten des ARIS-Hauses gibt es?  $\mathcal{L}_{\mathcal{A}}$
- Was ist die Definition und die Rolle von Wertschöpfungskettendiagrammen?
- Was sind die zentralen Merkmale einer EPK? (Erkennen der Grundobjekte, Verwendung der Operatoren etc)
- Was ist der Unterschied zwischen einer schlanken, erweiterten und umfassenden EPK?
- Was unterscheidet Organisationsobjekte, Datenobjekte und Geschäftsobjekte voneinander?
- Was sind Darstellungsmöglichkeiten von Objekten auf unterschiedlichen Detailebenen?
- Welche Vor- und Nachteile bringen ereignisgesteuerter Prozessketten mit sich?  $\mathcal{L}_{\mathcal{A}}$
- Was verbirgt sich hinter dem Begriff BPMN und was sind die zentralen Elemente?
- Was sind die Vor- und Nachteile von BPMN?

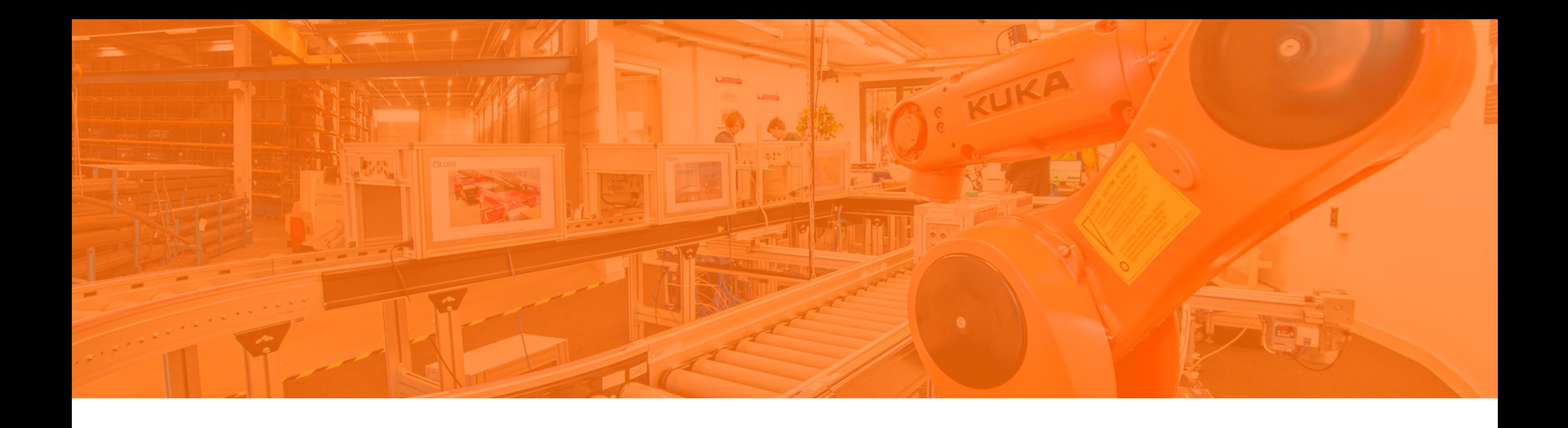

# **Ereignisgesteuerte Prozessketten**

Business Process Modeling and Notation

### **Architektur integrierter Informationssysteme**

### Das ARIS-"Haus"

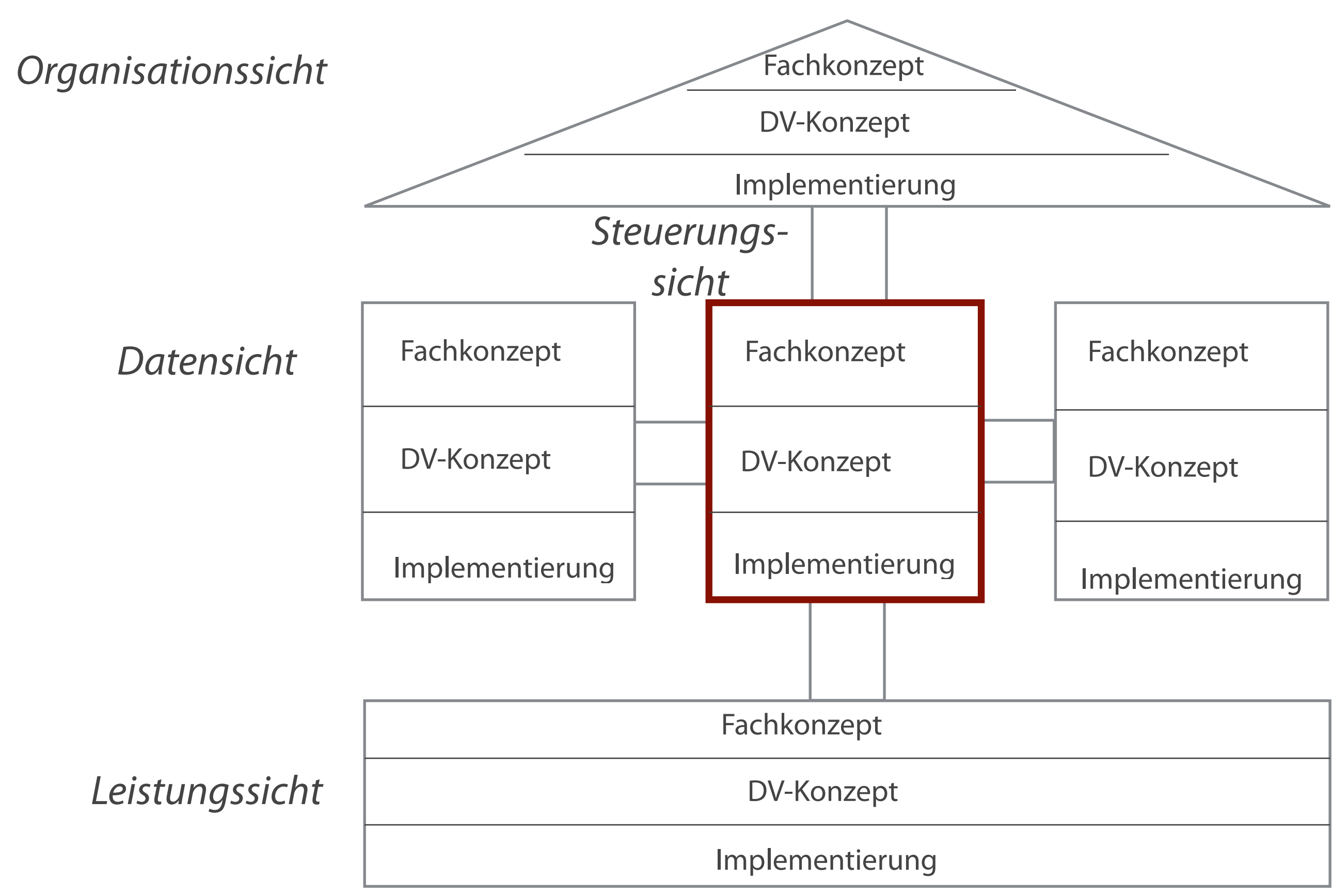

### *Funktionssicht*

### **ARIS - House of Business Engineering**

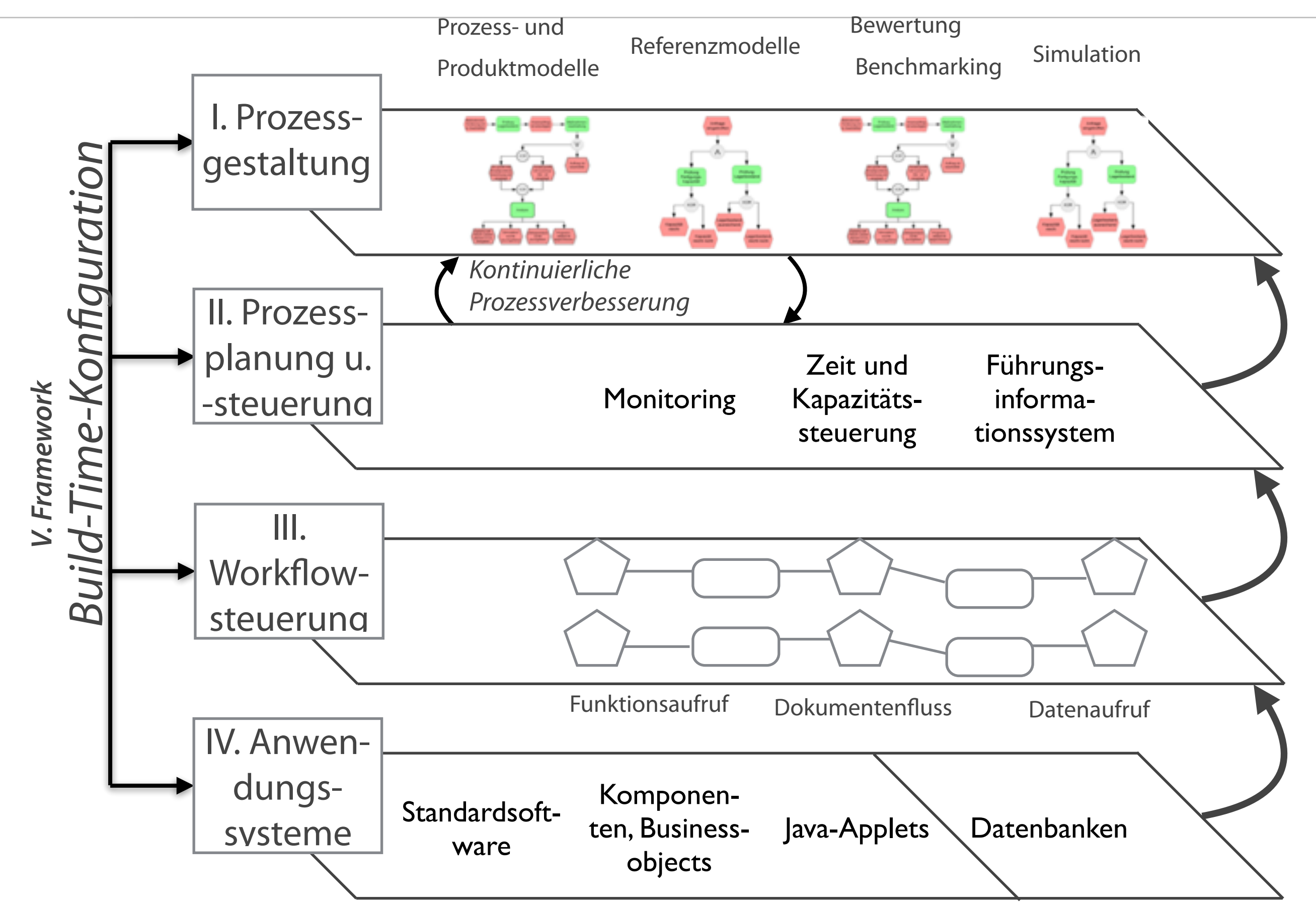

## **Beispiel eines Wertschöpfungskettendiagramms**

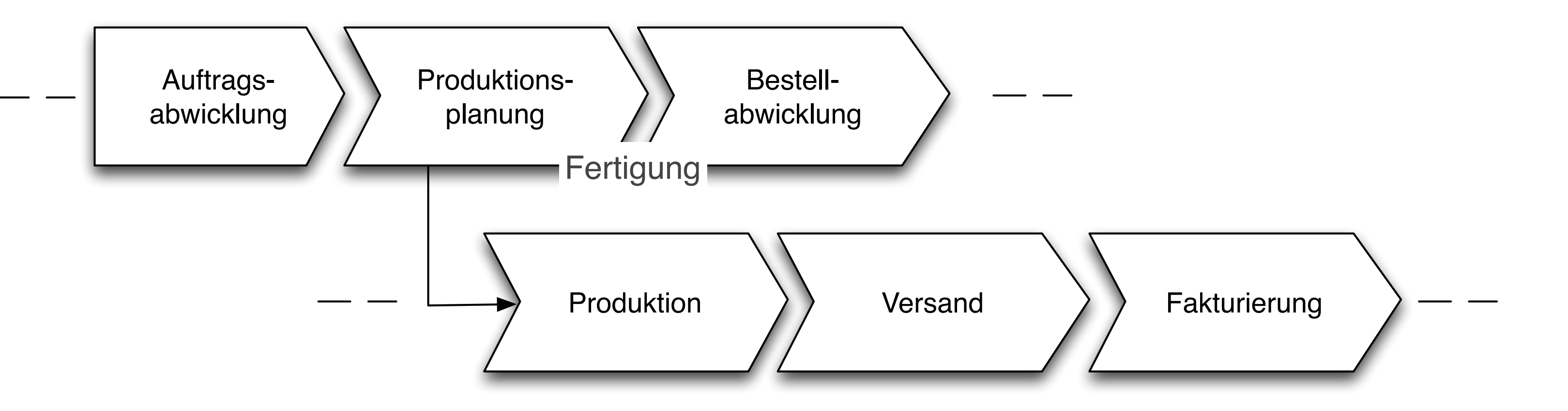

#### **Beispiel**

- rage ist eingetroffen
- trag ist fertiggestellt
- Ime ist größer als 50.000 Euro
- Anfrage bearbeiten
- Auftrag erstellen
- Umsatz prüfen
- Logisches ODER
- Logisches UND
- ches ENTWEDER/ODER

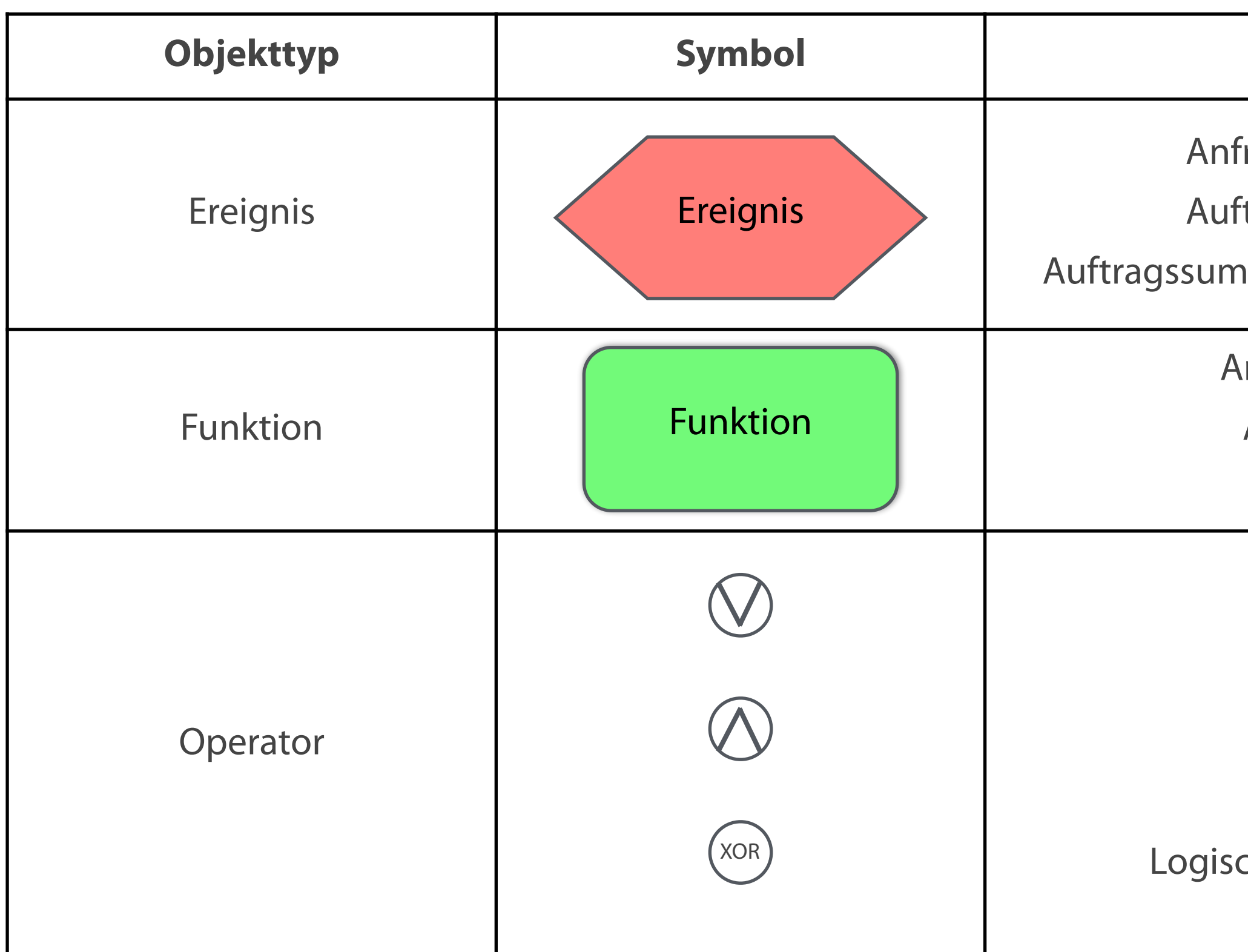

#### **Benennung von EPK-Objekten**

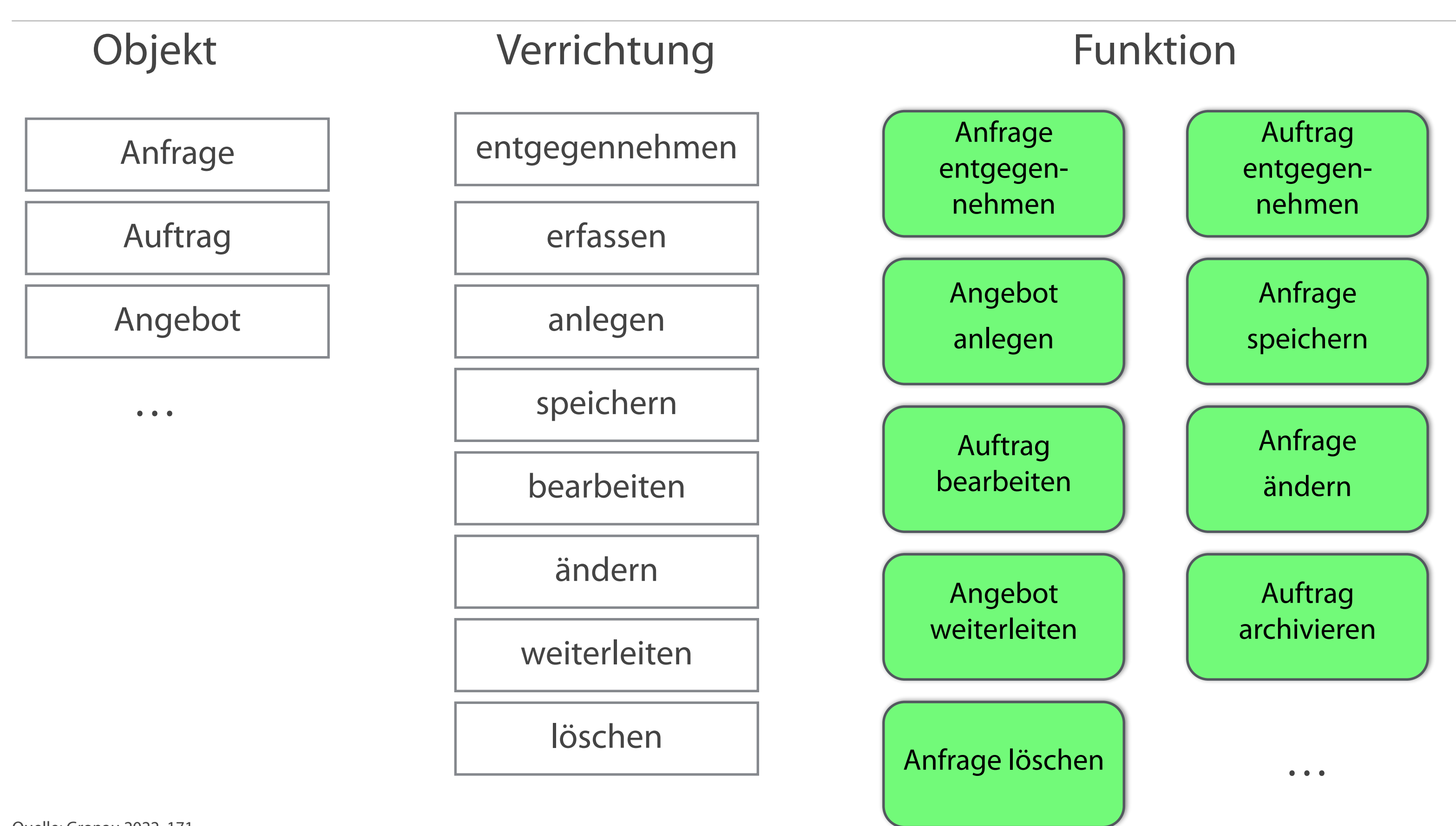

#### **Die Notwendigkeit von Operatoren**

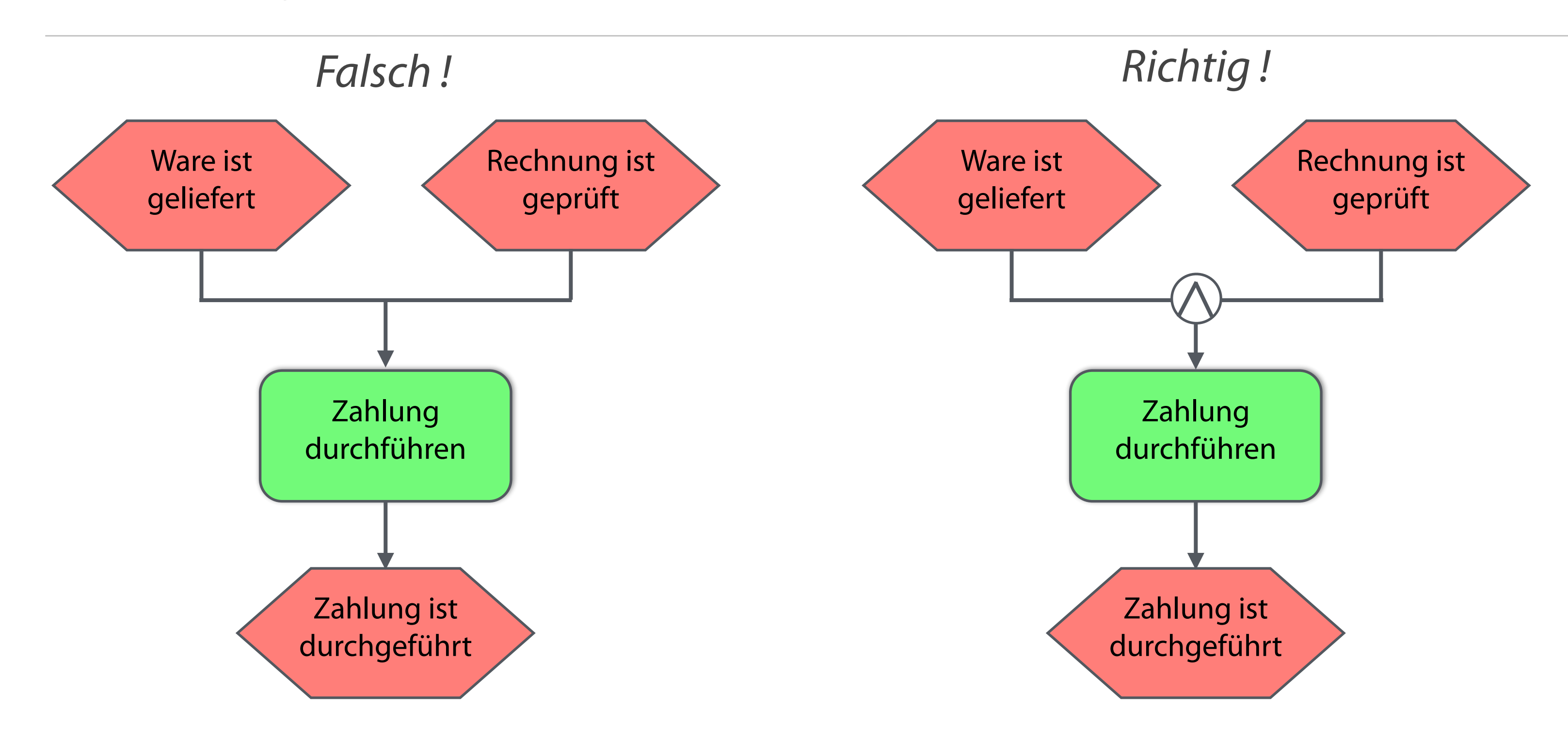

#### **Beispiele für die Verwendung von Zusammenführungsoperatoren**

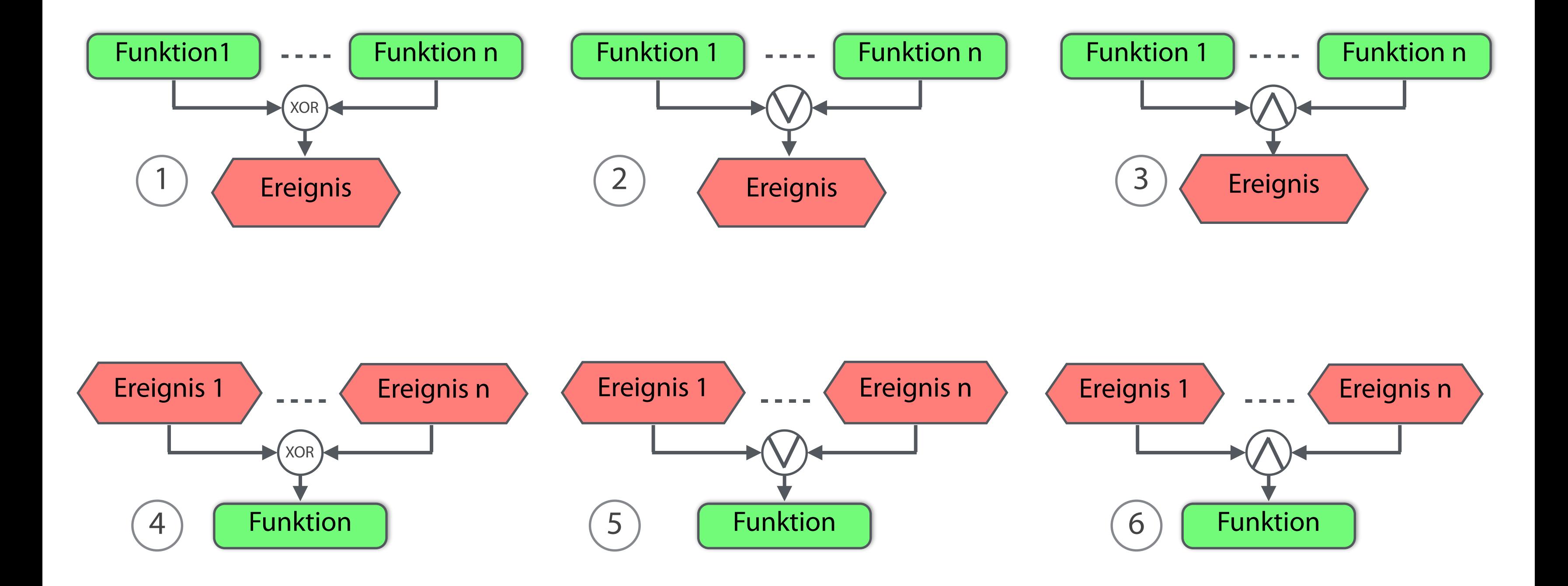

### **Varianten der Nutzung von Verteilungsoperatoren**

#### **Entscheidungen sind nur in Funktionen abzubilden.**

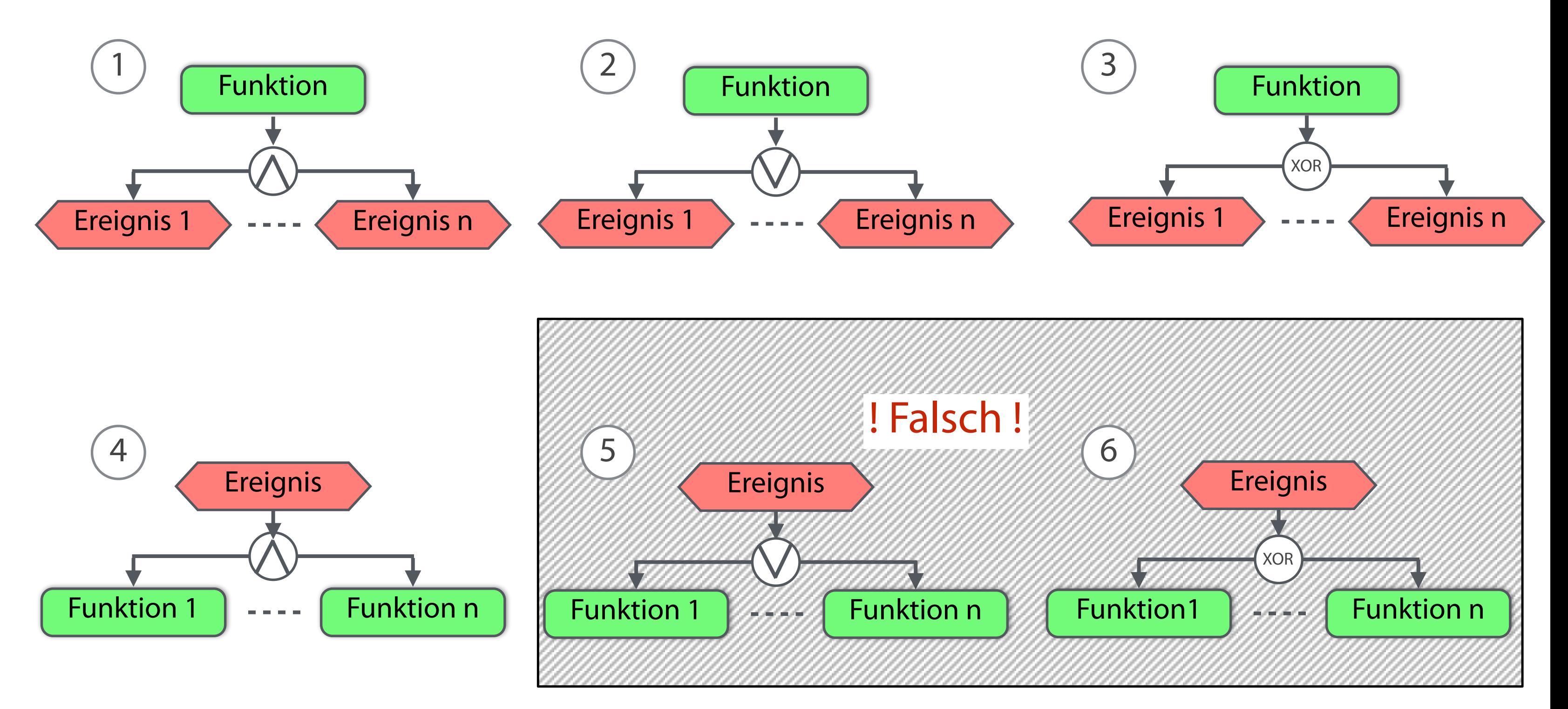

Quelle: Gronau 2022, S. 173

### **Kombination von Operatoren**

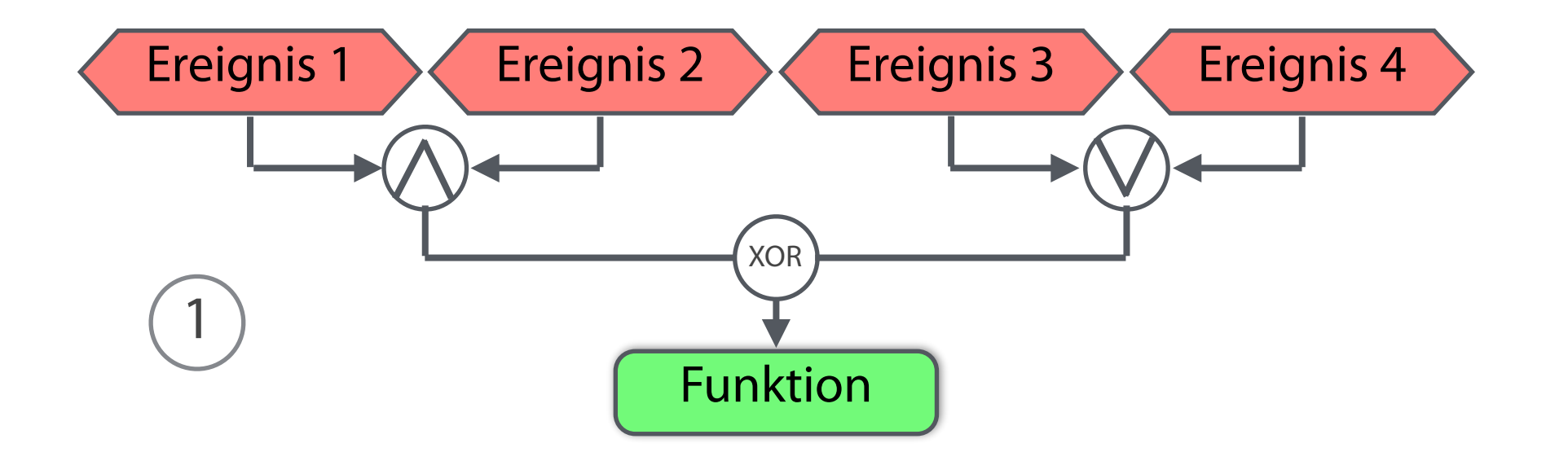

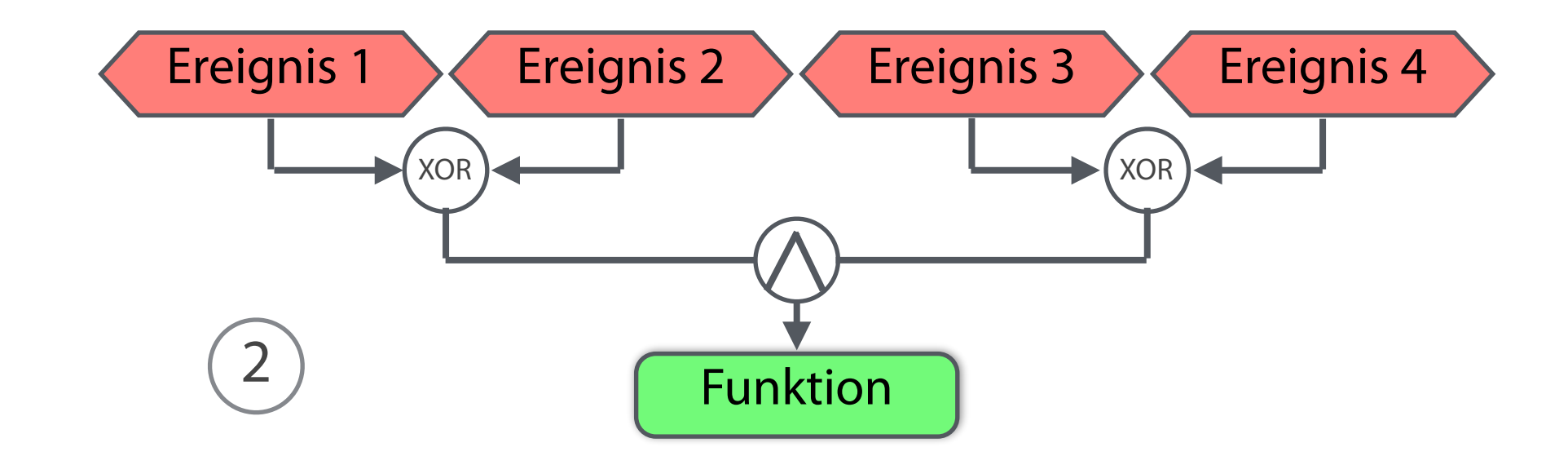

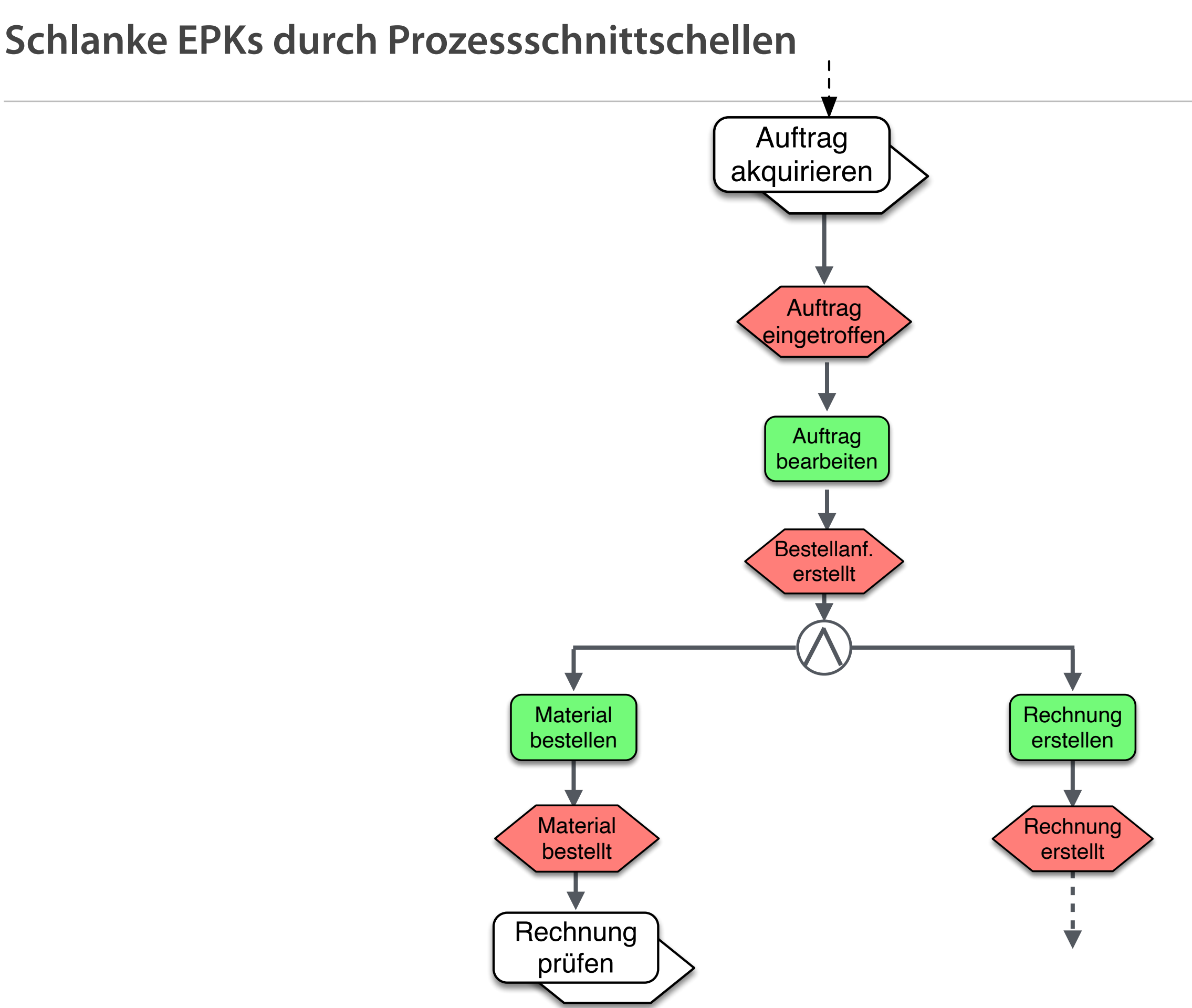

#### **Objekte der erweiterten EPK**

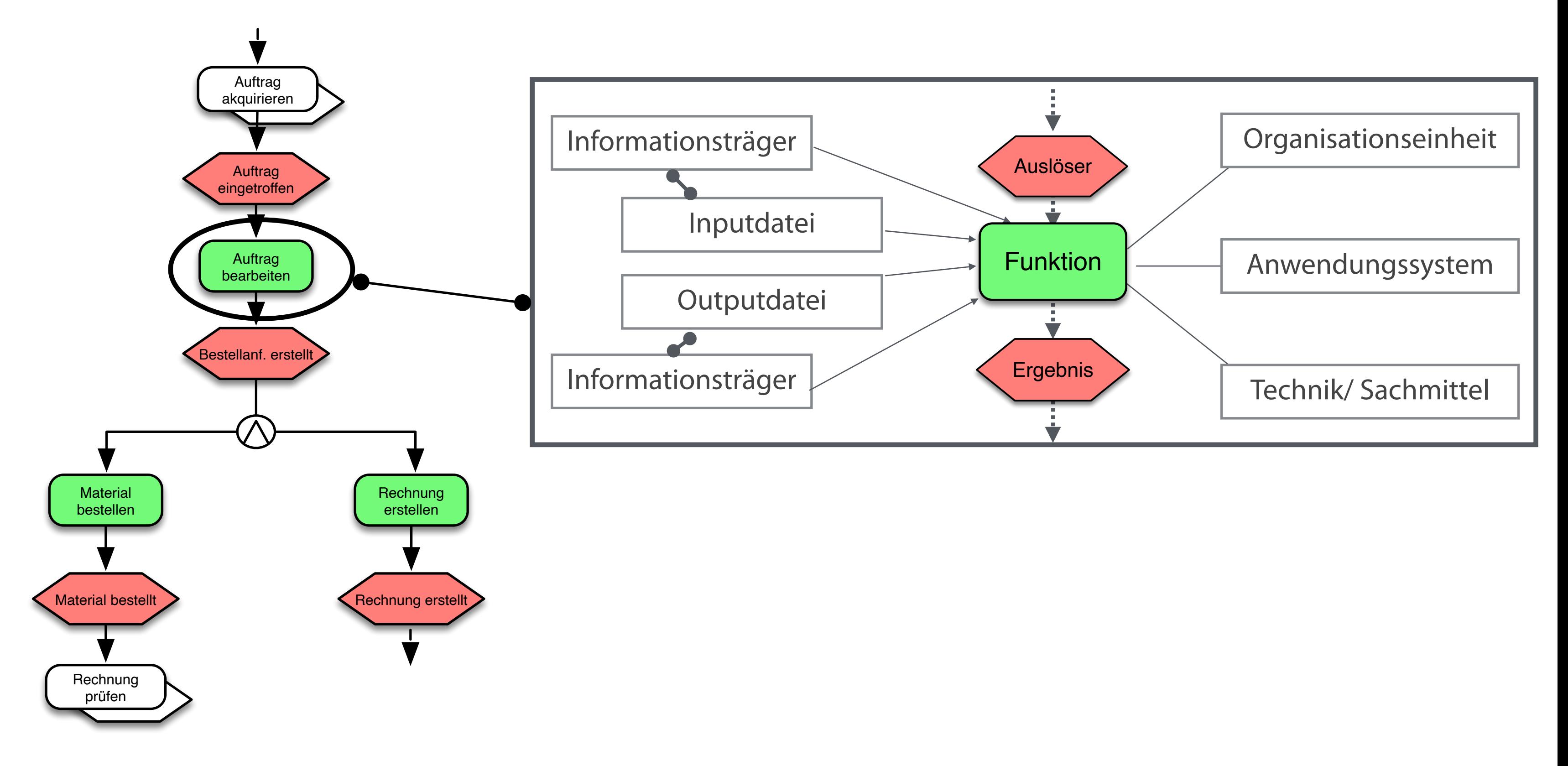

Quelle: Gronau 2022, S. 176

#### **Umfassende EPK**

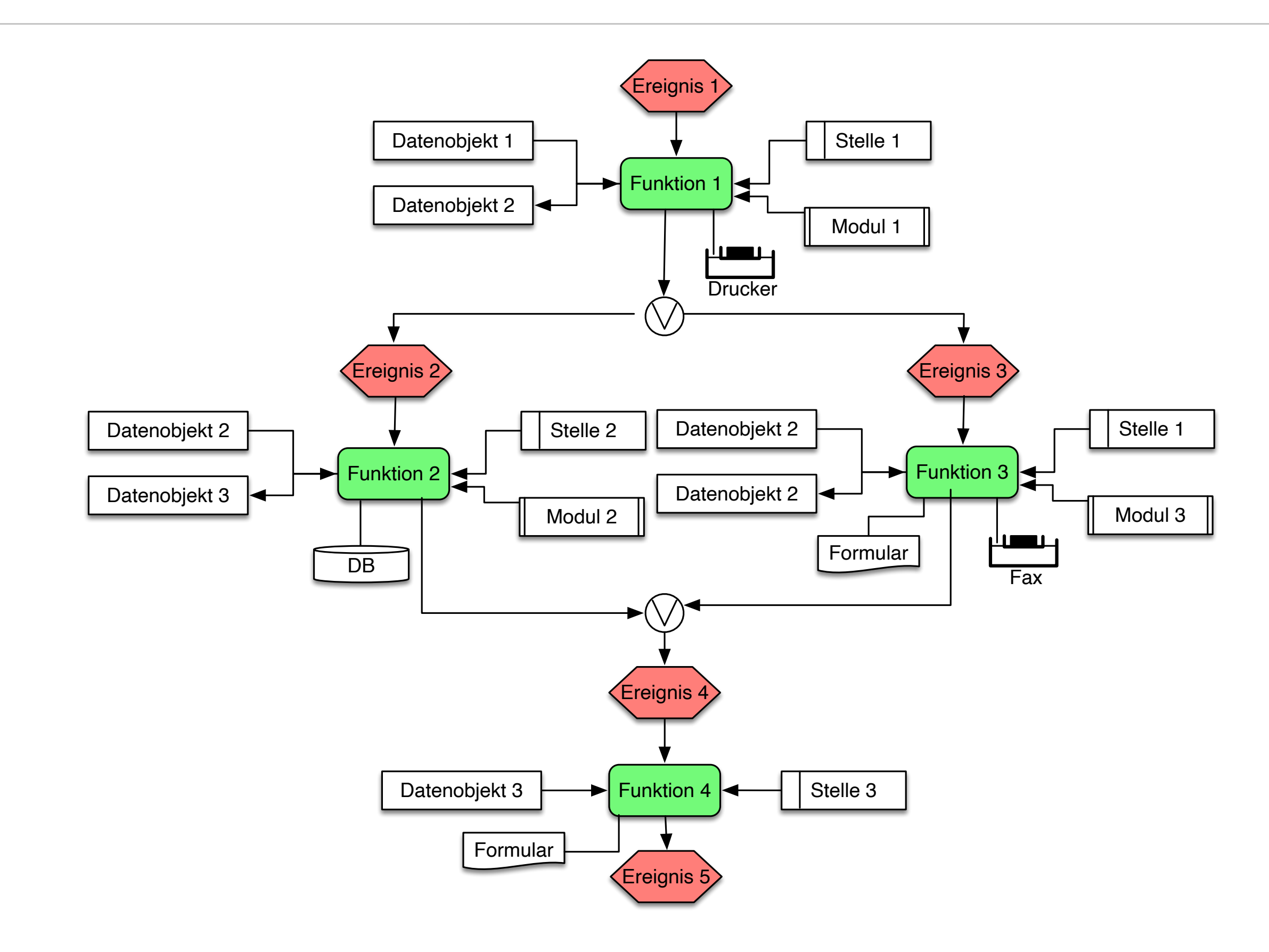

### **Darstellung von Objekten auf unterschiedlichen Detailebenen**

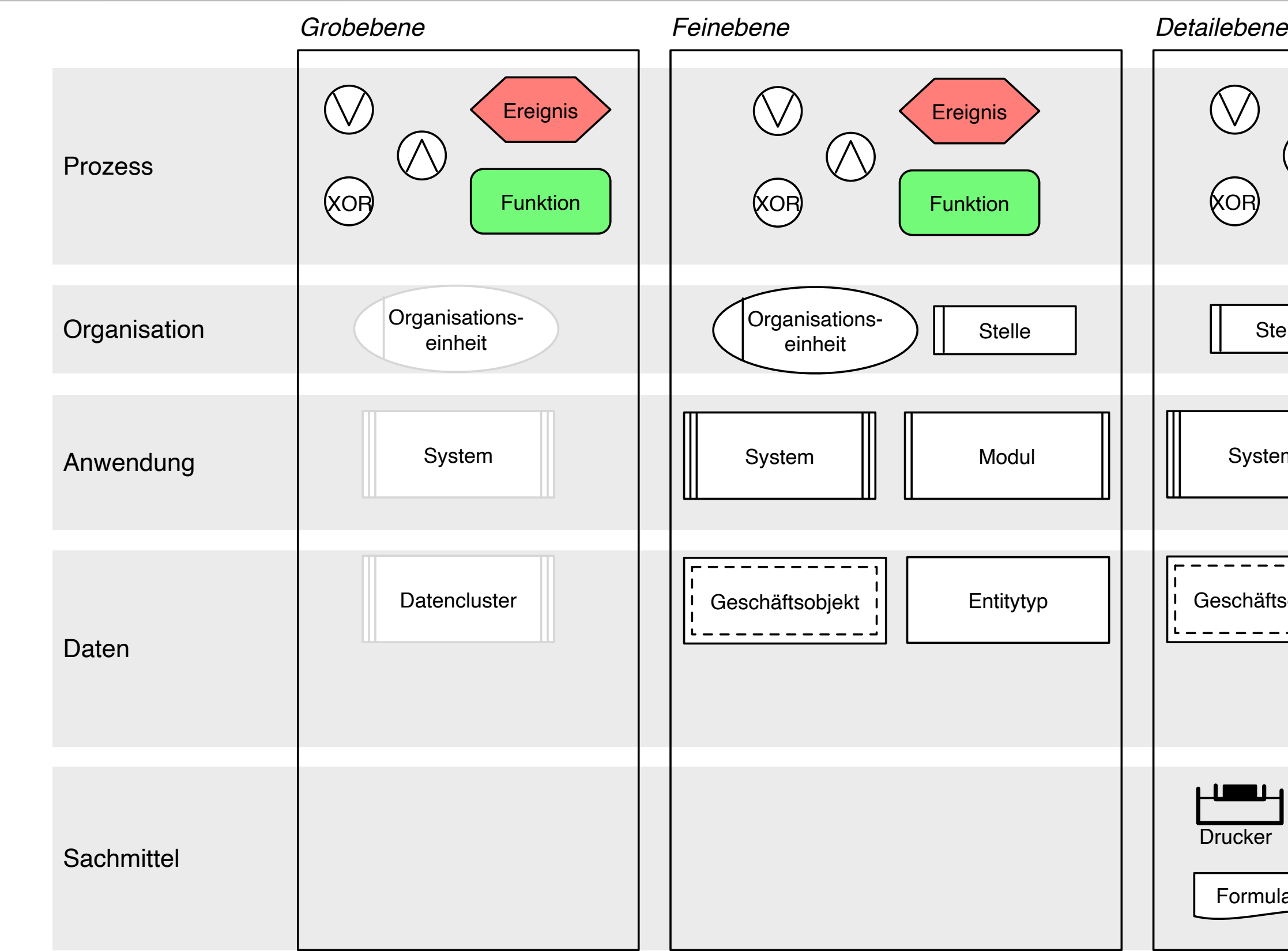

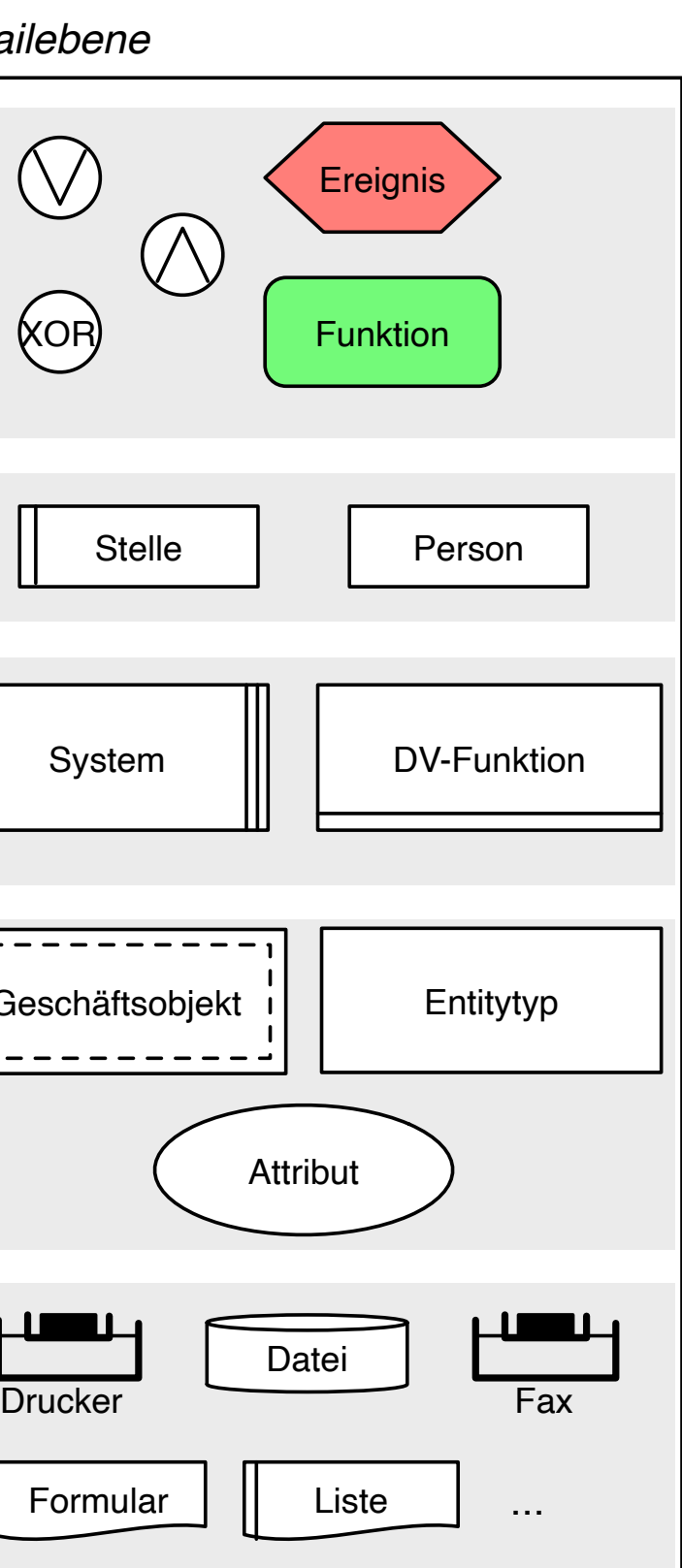

### **Organisationsobjekte**

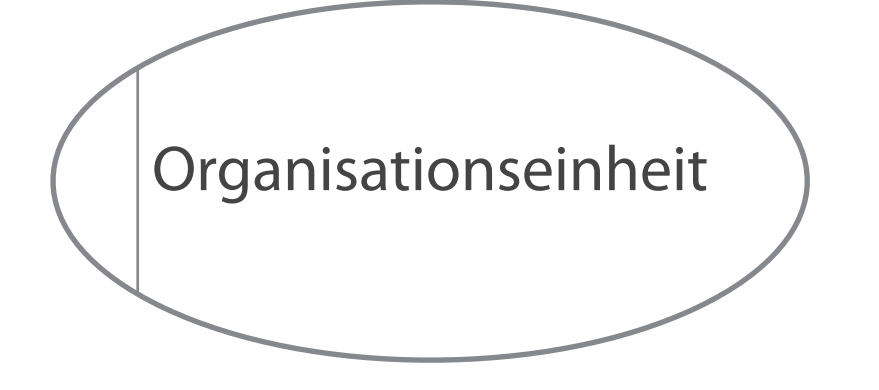

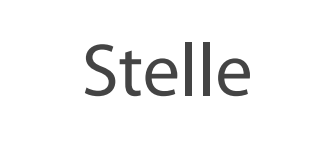

Konzern **Gesellschaft** Geschäftsfeld Abteilung Bereich

….

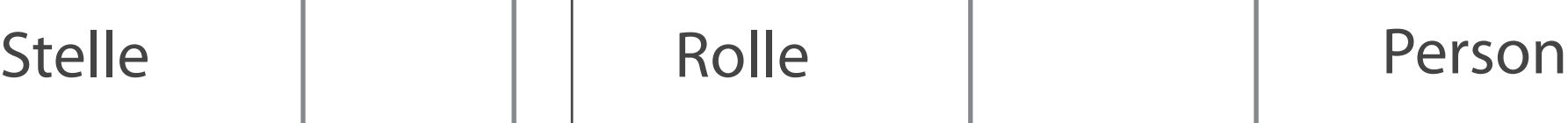

Kommissionierer Projektleiter Berater Handwerker Sekretär

….

Sachbearbeiter Process Owner Manager Product Manager Process Manager

….

Schäfer Heuger Lemans Kork Matthiessen

….

Quelle: Gronau 2022, S. 176

Vertriebsdaten Einkaufsdaten Produktionsdaten Dispositionsdaten

Datencluster | | | Geschäftsobjekt | | Entitytyp | ( Attribut

Auftrag Rechnung Produktionsplan Bestellung

Kunde Artikel Lieferant Mitarbeiter

Nummer Bezeichnung Status Vermerk

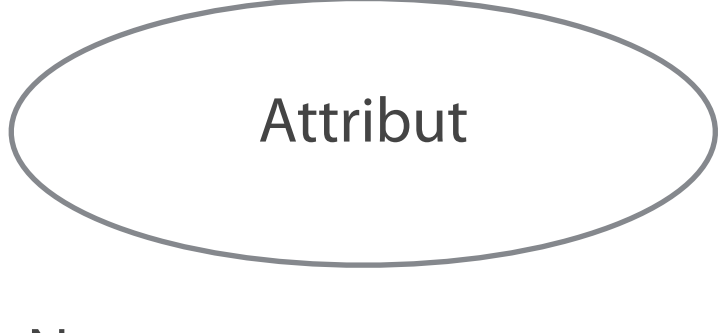

# **Geschäftsobjekte**

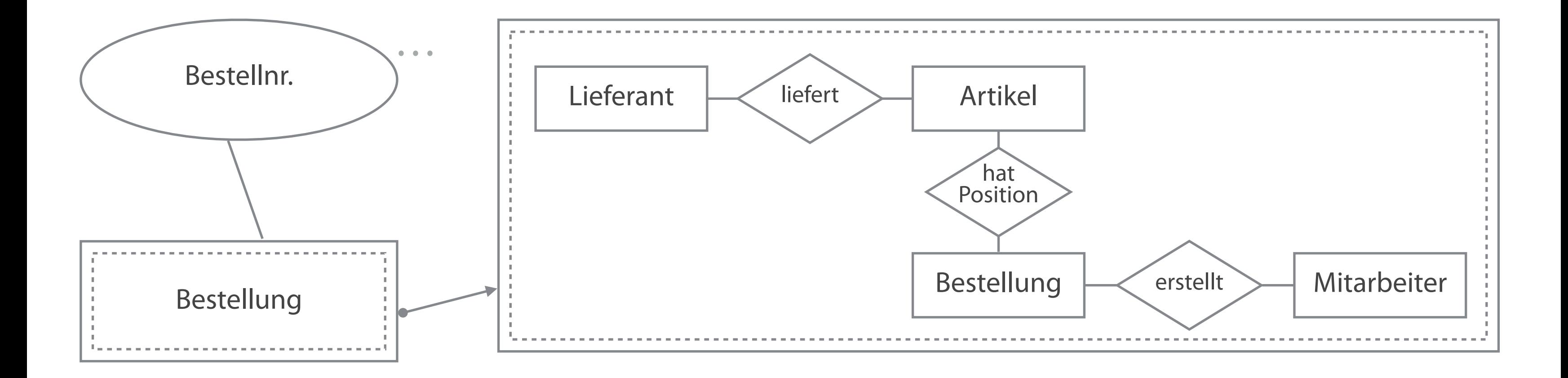

### **Vorgangskettendiagramm**

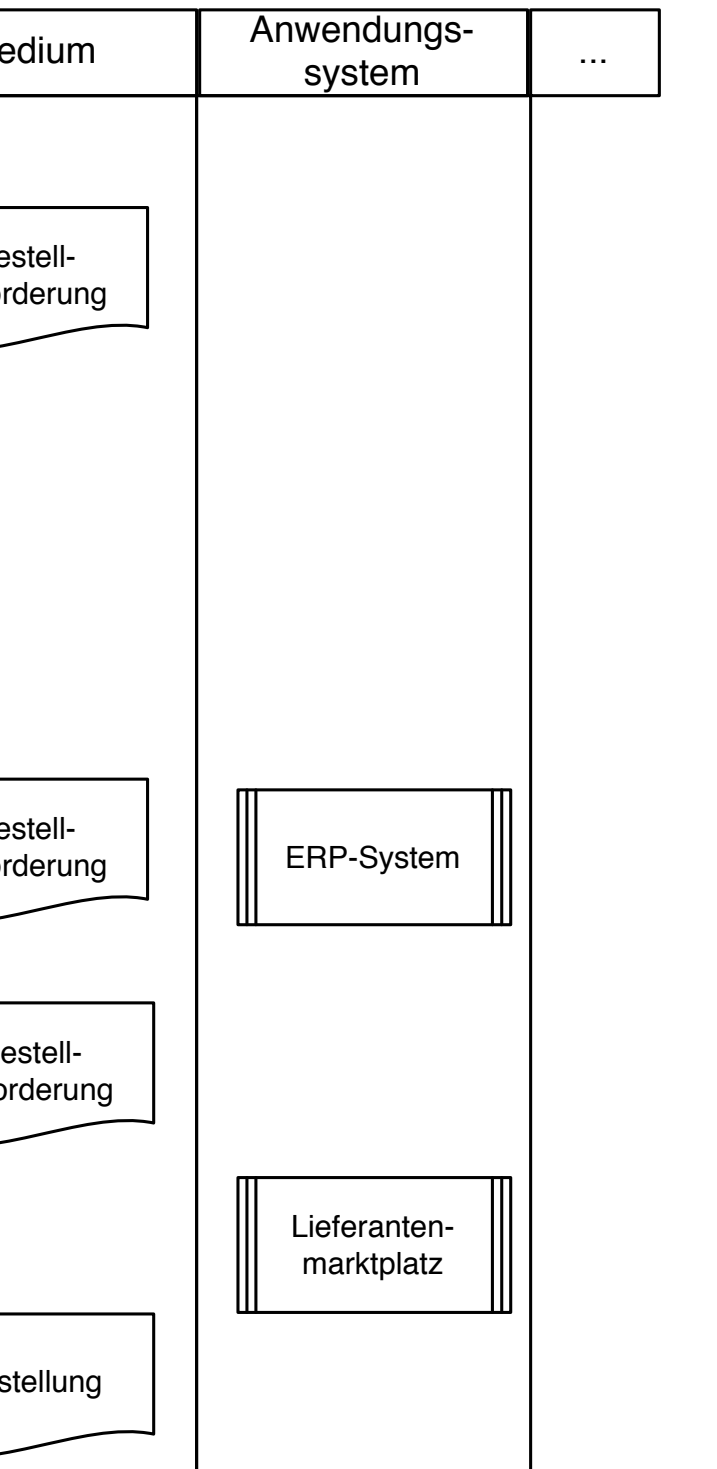

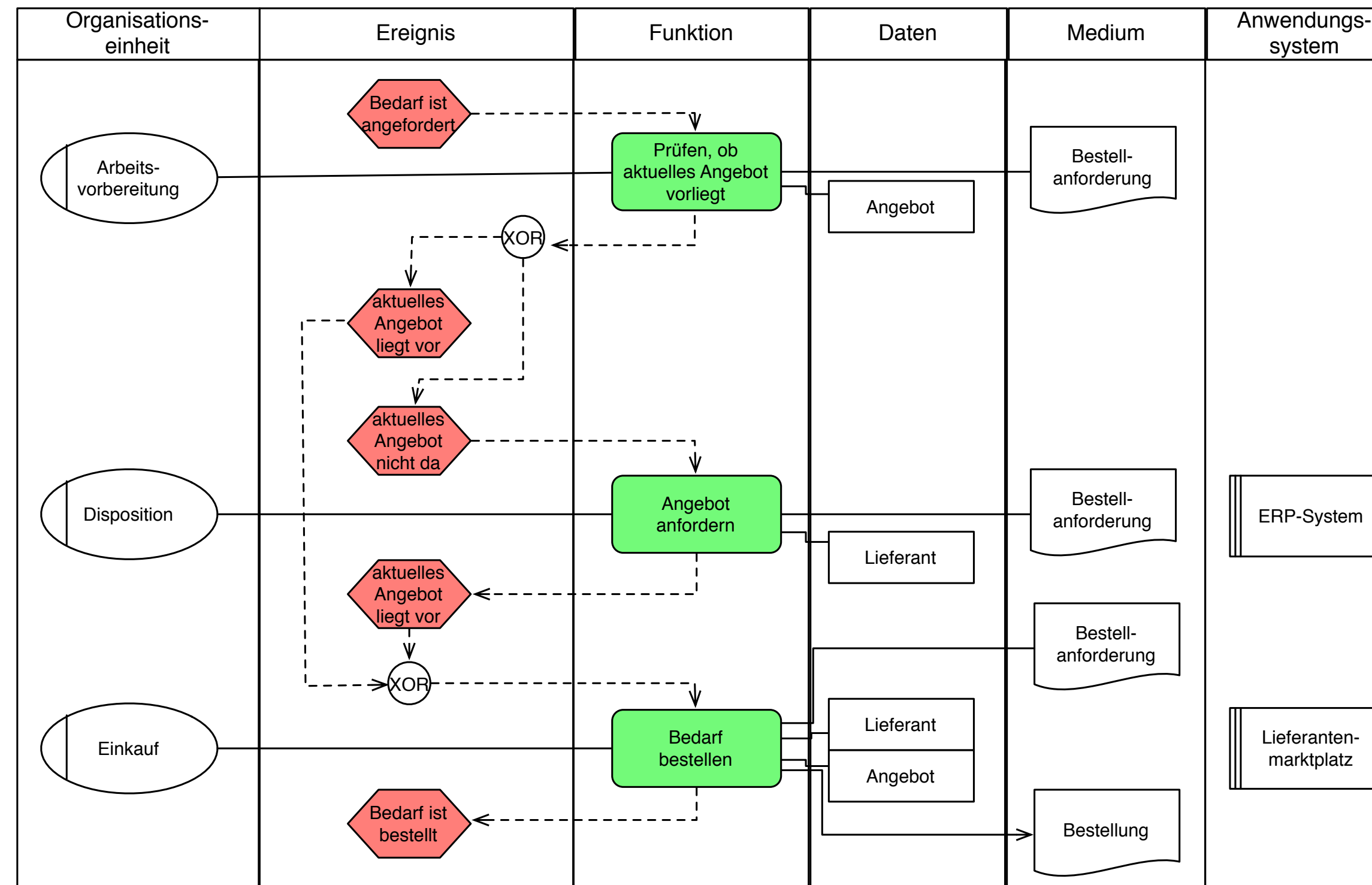

### **Vorgangskettendiagramme erhöhen die Übersichtlichkeit von EPKs.**

Quelle: Gronau 2022, S. 180

# **Adhoc-Übung**

**Erstellen Sie daraus eine erweiterte Ereignisgesteuerte Prozesskette. Identifizieren Sie die Ereignisse, Funktionen, Organisationseinheiten und Informationen, bevor Sie das Diagramm erstellen.**

Um am Flughafen einchecken zu können, muss zunächst eine Sicherheitskontrolle passiert werden, bei der die Buchung und der Ausweis vorgezeigt werden müssen. Fehlt die Buchungsbestätigung, muss bei der Fluggesellschaft ein Ausdruck angefordert werden.

Wenn auf dem gebuchten Flug kein Sitzplatz mehr verfügbar ist, so muss eine neue Buchung durchgeführt werden. Dazu sind die Buchungsunterlagen dem Supervisor vorzulegen. Dieser sucht dann nach einer Möglichkeit. Falls dabei ein Aufpreis erforderlich ist, muss dieser an der Kasse bezahlt werden.

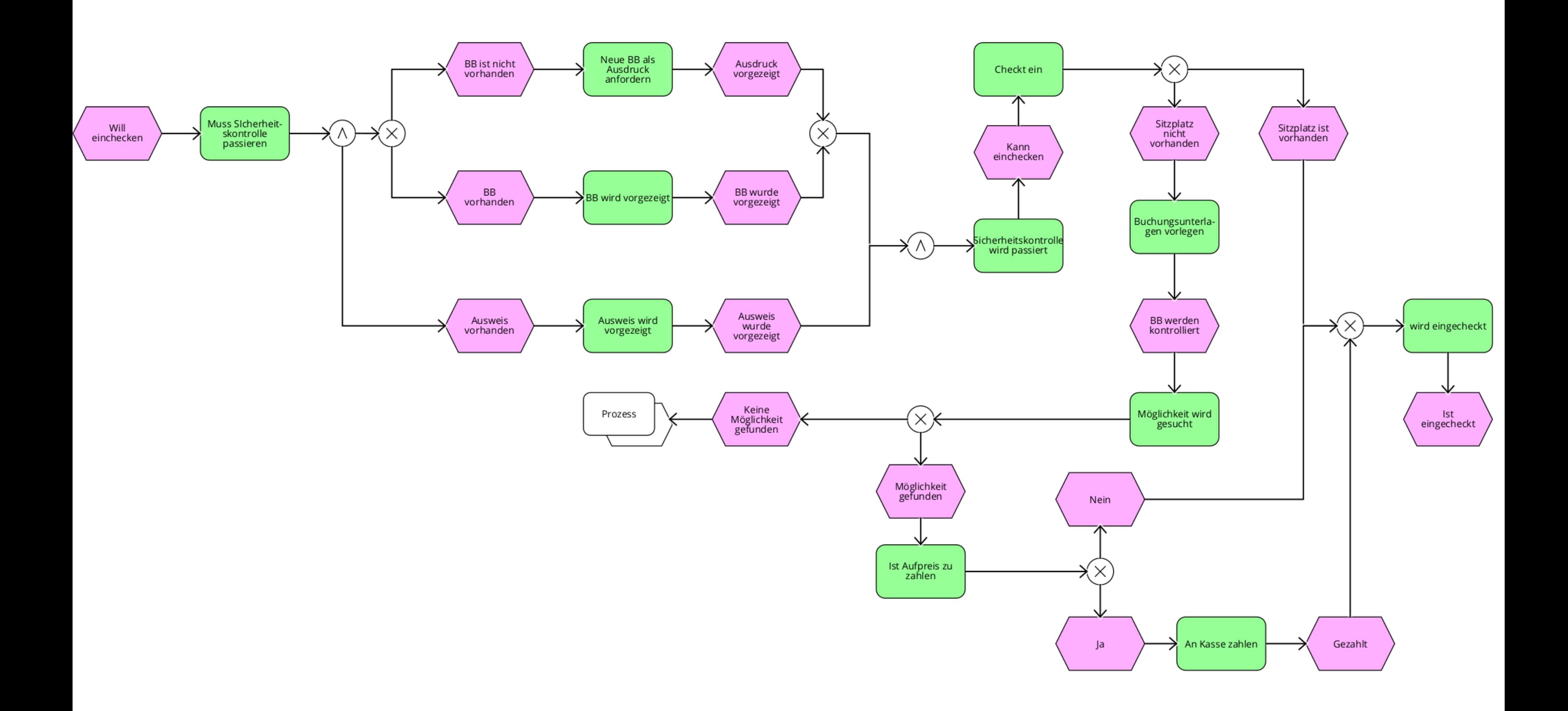

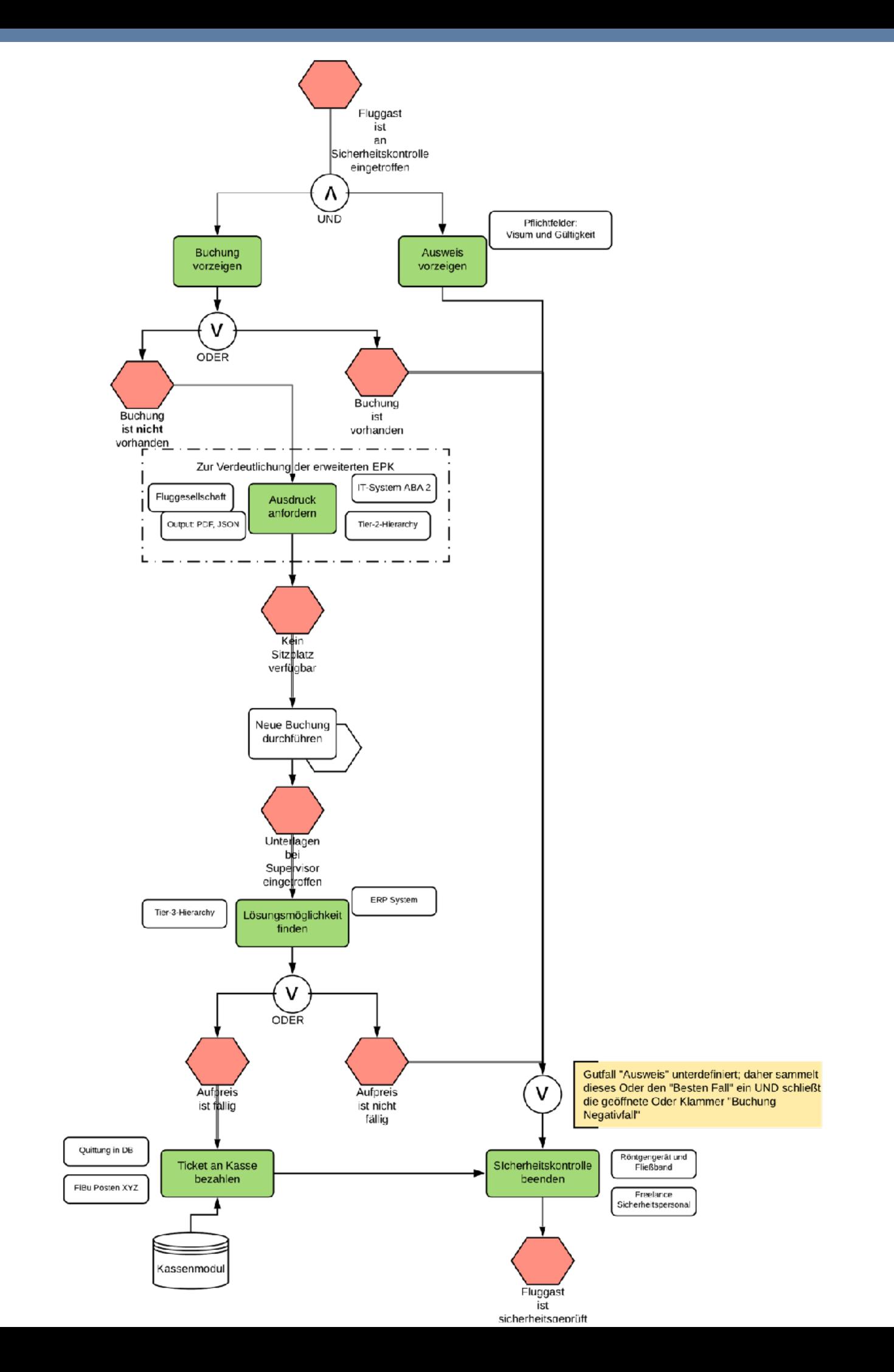

#### **Vorteile Nachteile**

### **Bewertung der Ereignisgesteuerten Prozessketten**

- Semiformalität
- Leichte Erlernbarkeit  $\mathcal{L}_{\mathcal{A}}$
- Lange Zeit Quasi-Industriestandard  $\mathcal{L}_{\mathcal{A}}$
- Nutzung durch SAP ERP und andere  $\left\vert \cdot\right\vert$ Softwareanbieter
- "Geschwätzigkeit"
- **Keine Darstellbarkeit von** Aktivitäten
- 

# Überwachungstätigkeiten und kreativen

#### Unübersichtliche Top-Down-Modellierung

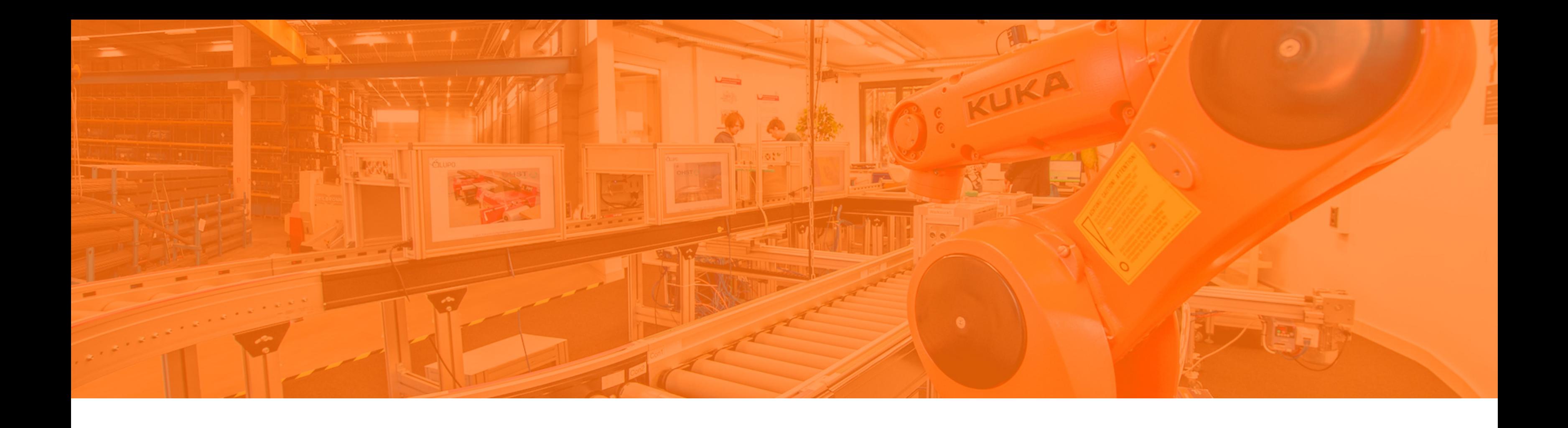

## Lernziele

Ereignisgesteuerte Prozessketten

**Business Process Modeling and Notation**

### **Herausforderung**

Stärkerer Anspruch an die formale Korrektheit des Modells, da es automatisch in einen Workflow überführt werden soll

# **Anforderung "Verständnis" Anforderung "Automatisierung"**

Prozessmodell muss Ansprüchen der formalen Modellierung genügen, was zu Komplexität führt und das Verständnis erschwert.

Modell muss von unterschiedlichen Betrachtern verstanden und akzeptiert werden, weshalb es möglichst einfach zu lesen sein muss

*Fachliche Sicht IT Sicht*

#### **Ein einfaches BPMN-Modell**

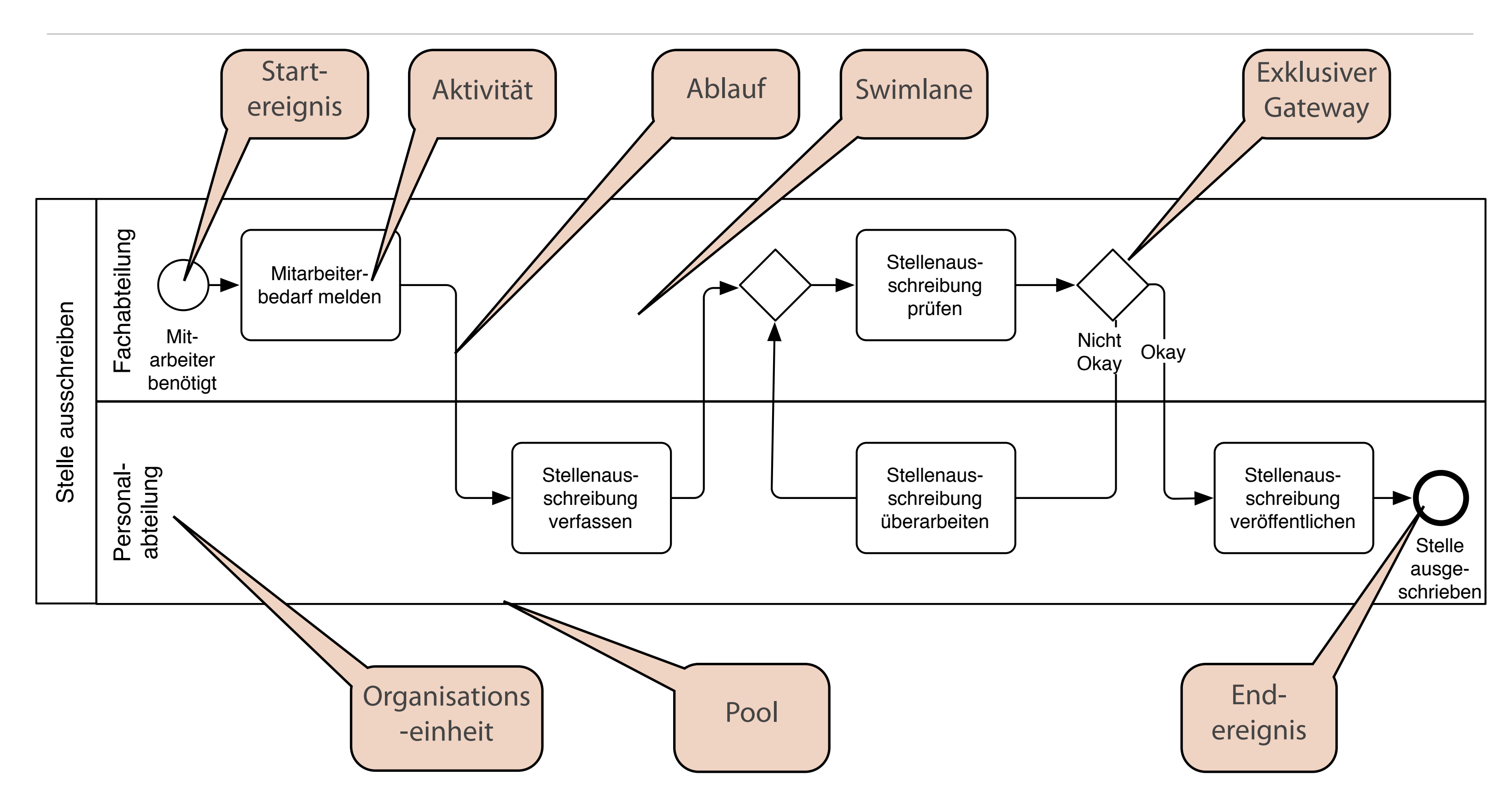

### **Zusatzinformationen und Verzweigungen**

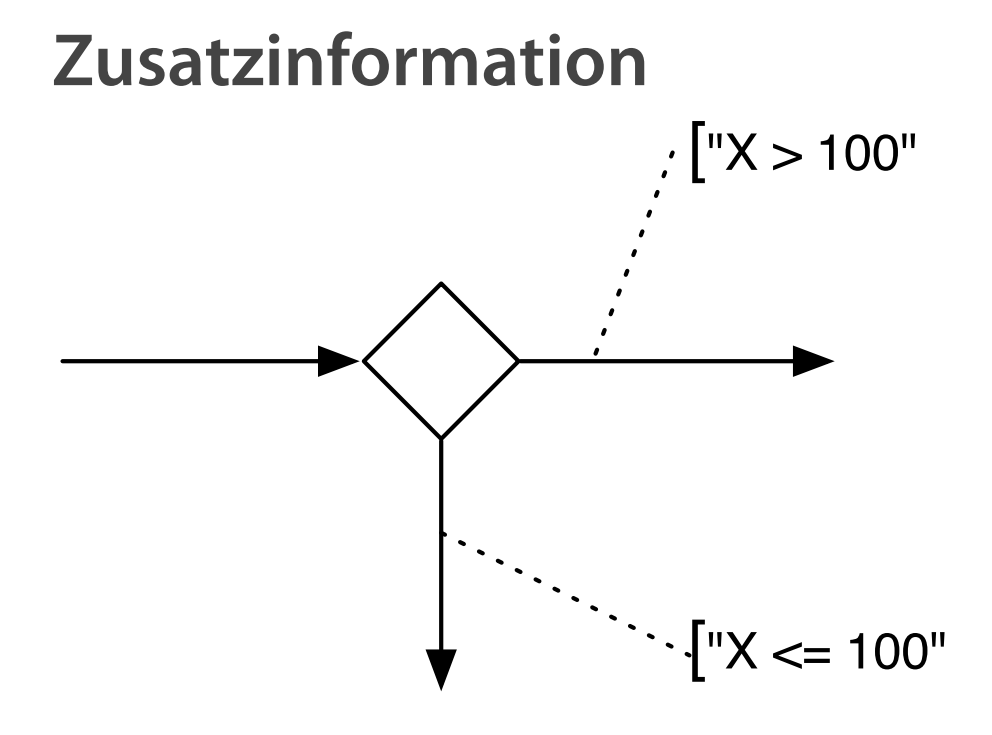

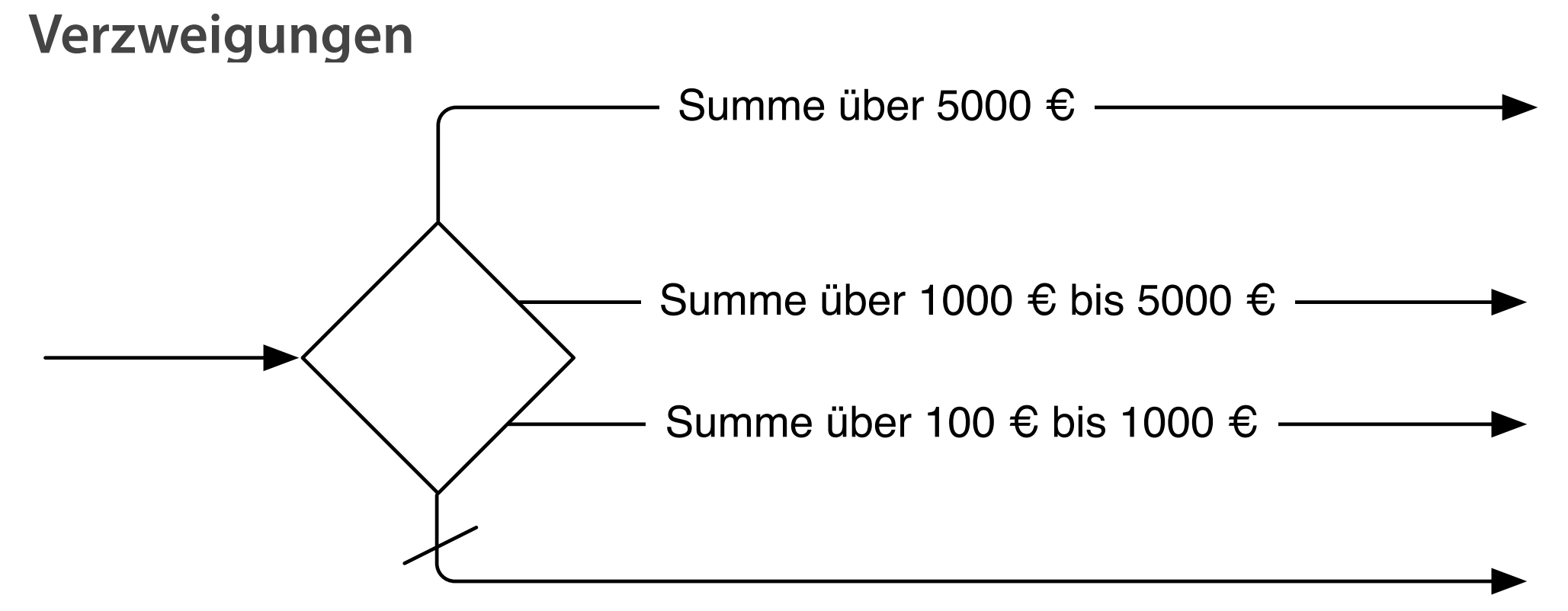

#### **Gateways**

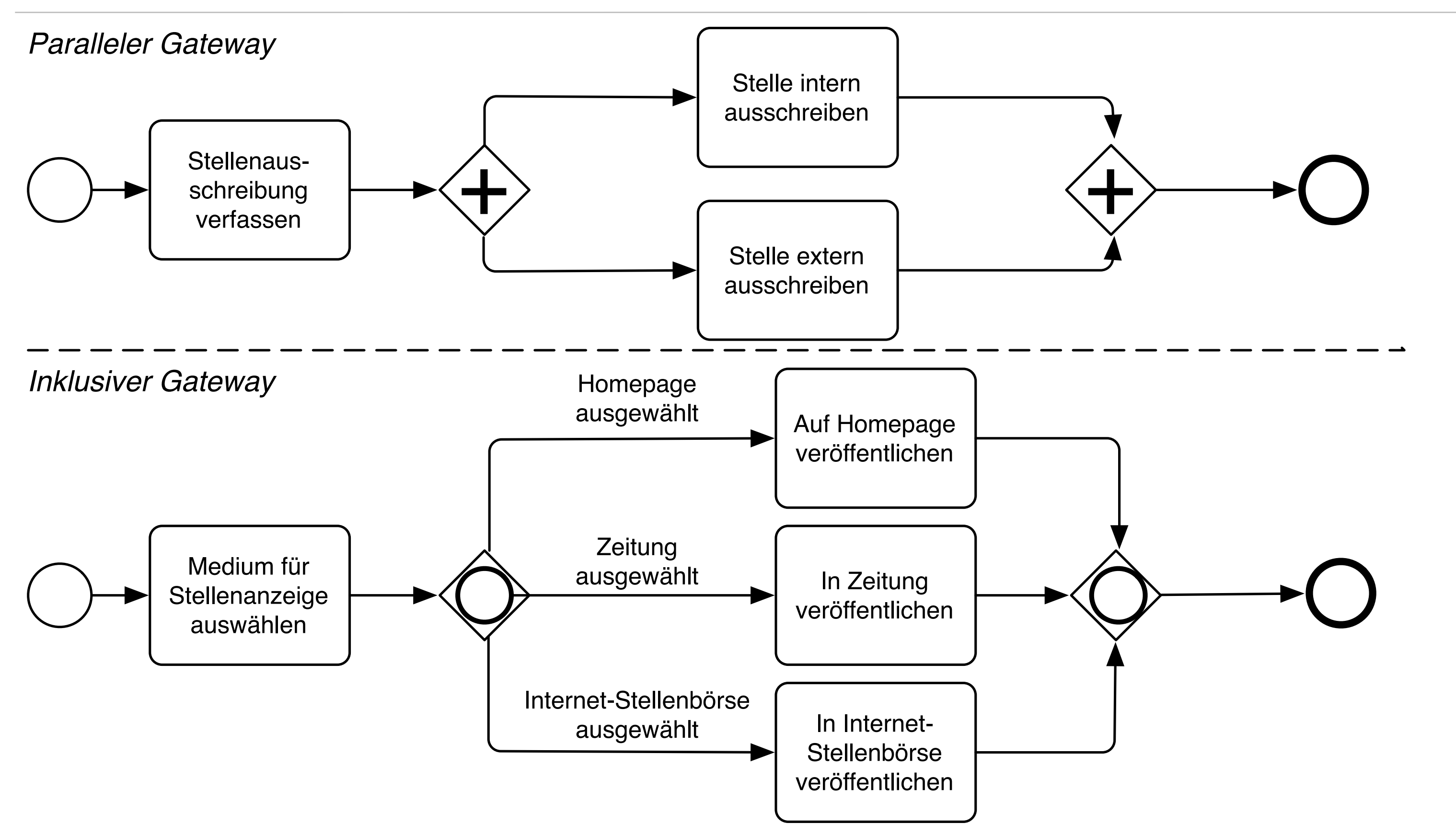

#### **Komplexer Gateway**

veröffentlichen

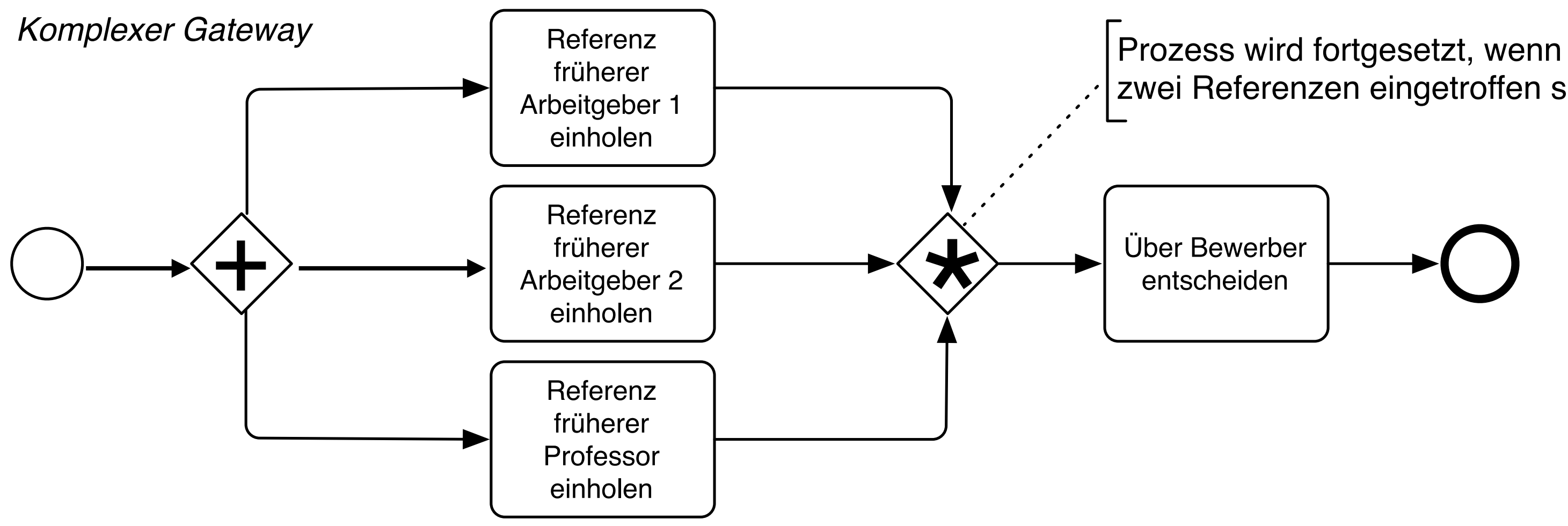

# zwei Referenzen eingetroffen sind.

#### **Verzicht auf die Modellierung von Gateways**

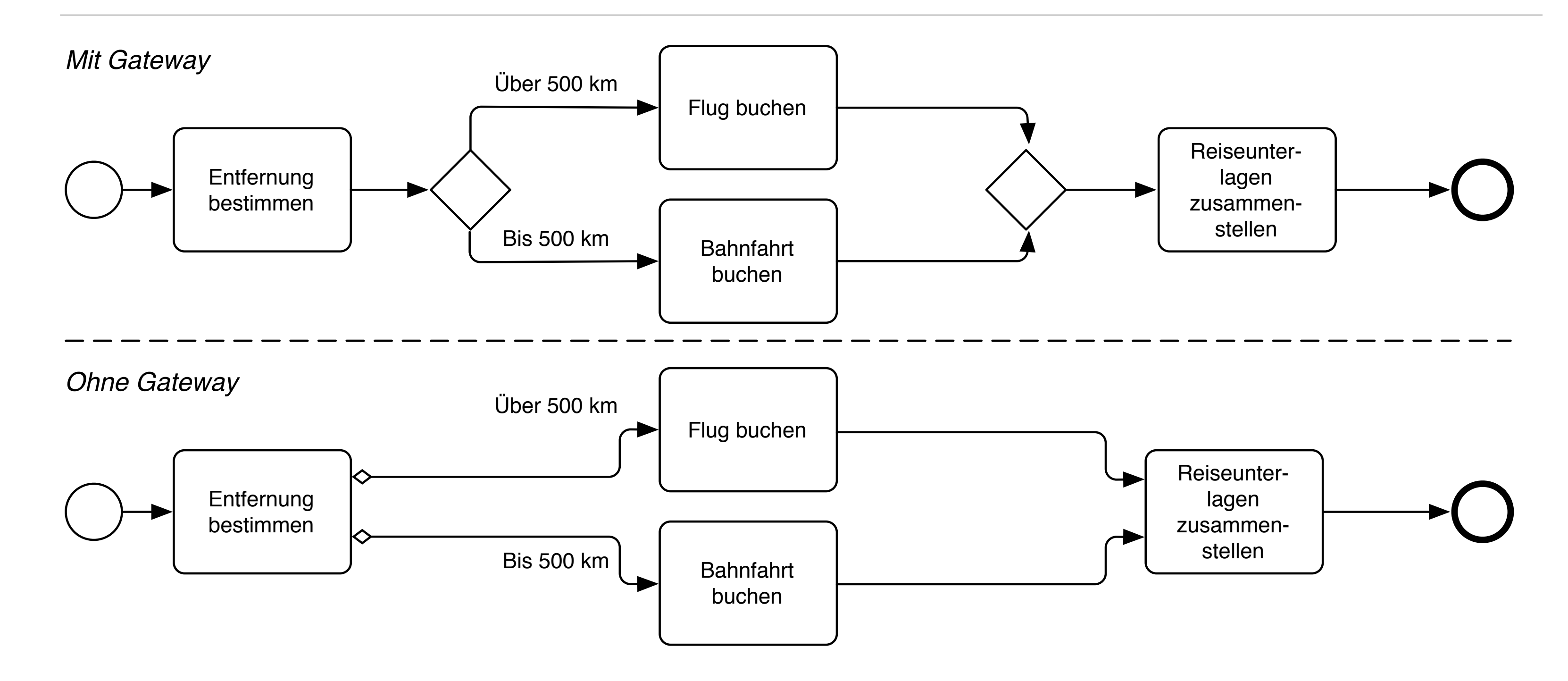

#### **Kollaborationsdiagramm**

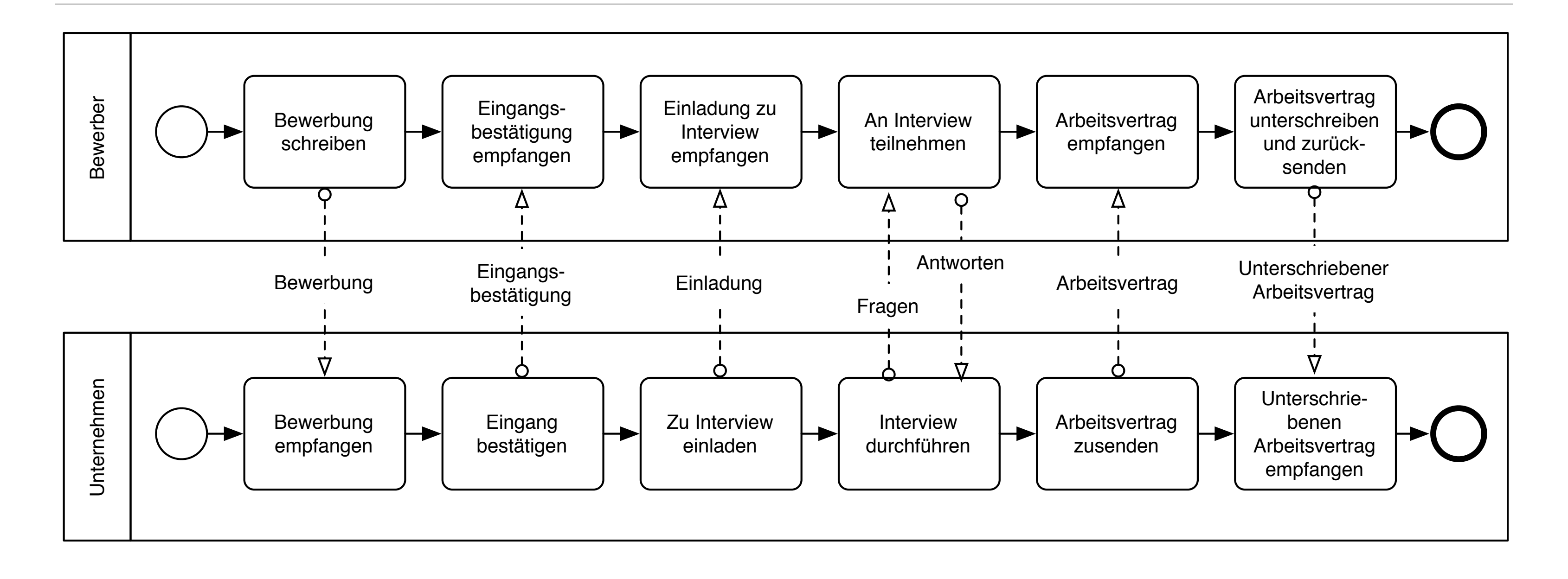

### **Darstellung von Nachrichteninhalten**

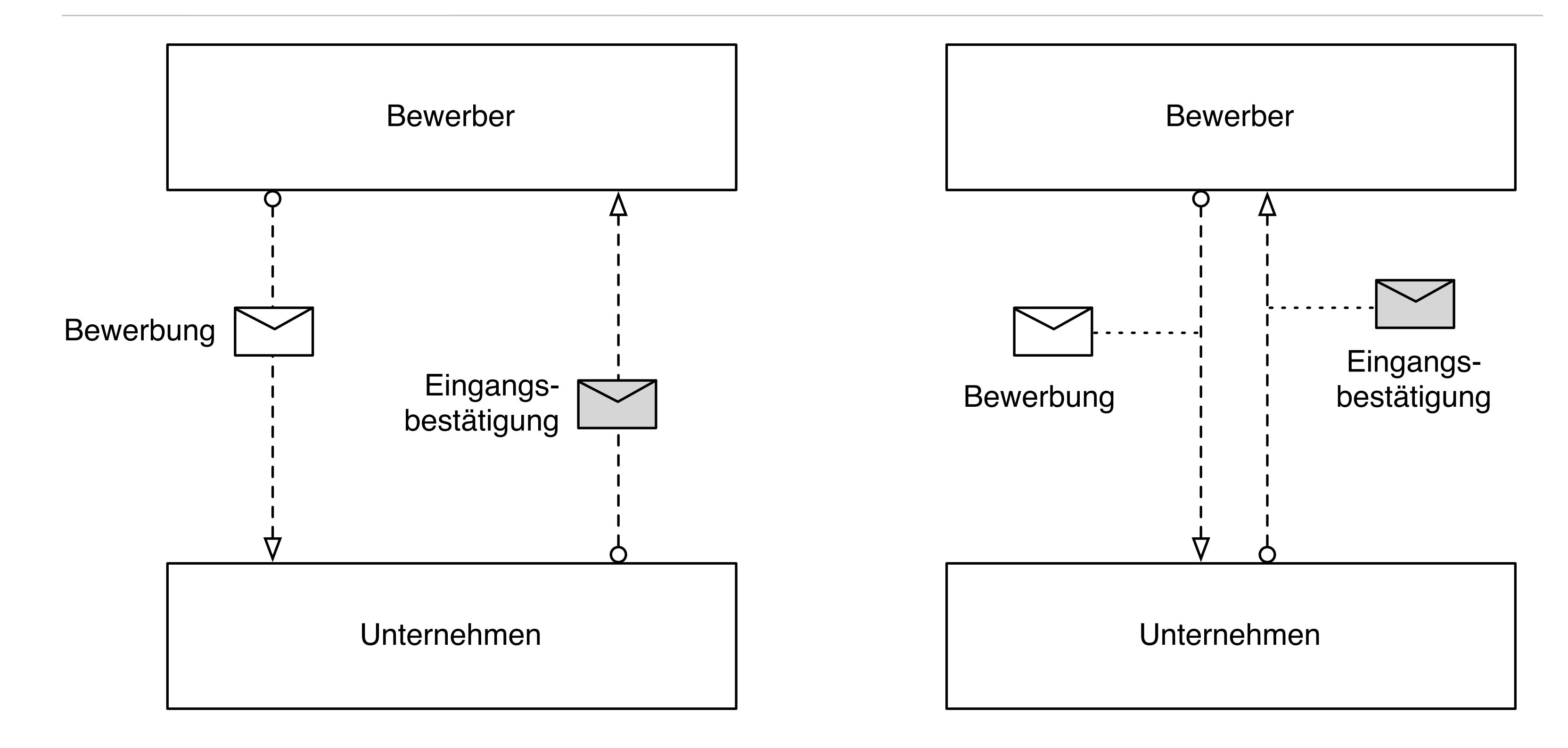

### **Modellierung von Ereignissen**

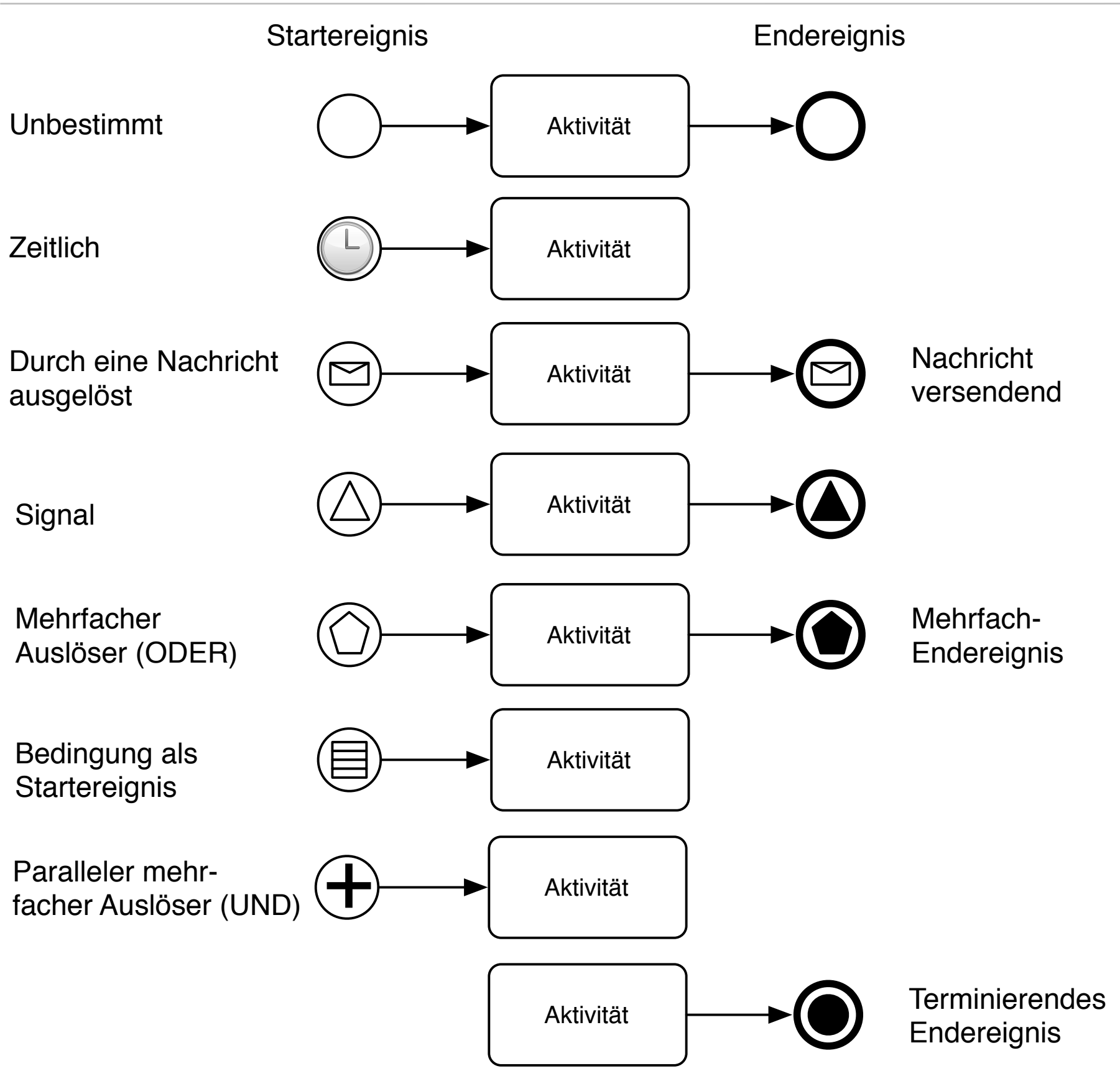

Quelle: Allweyer 2015

### **Abbildung von Schleifen**

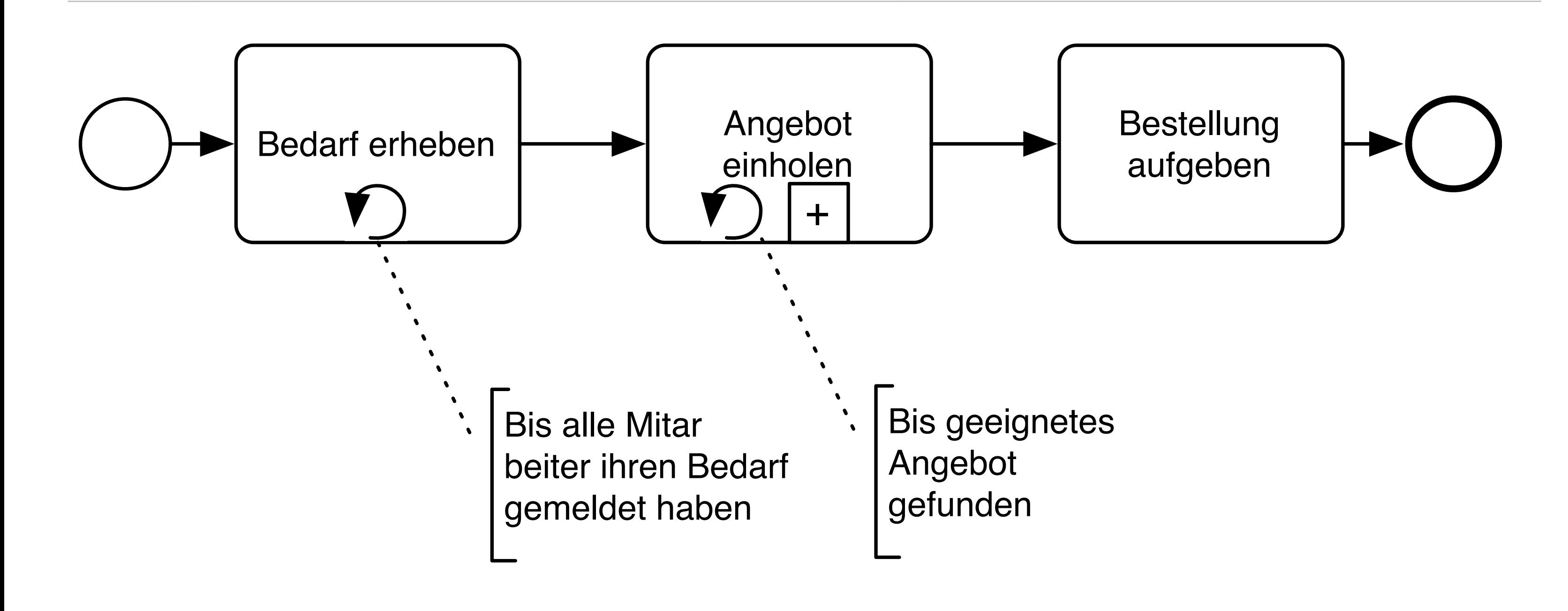

### **Abbruch von Aktivitäten**

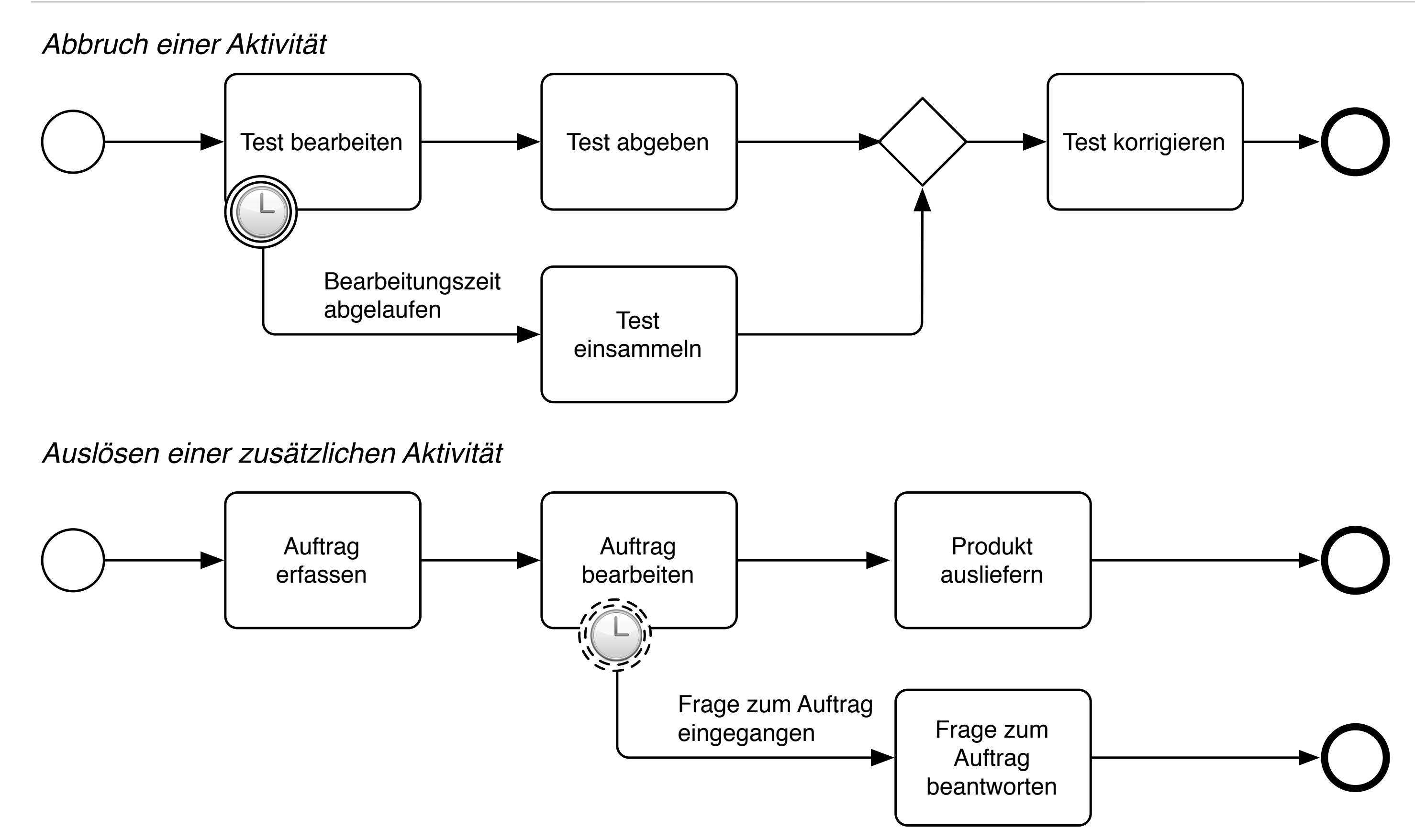

# **Adhoc-Übung**

**Erstellen Sie daraus ein BPMN-Diagramm. Identifizieren Sie erst Startereignis und Endereignis, die Aktivitäten und die Organisationseinheiten, bevor Sie das Diagramm erstellen.**

Um am Flughafen einchecken zu können, muss zunächst eine Sicherheitskontrolle passiert werden, bei der die Buchung und der Ausweis vorgezeigt werden müssen. Fehlt die Buchungsbestätigung, muss bei der Fluggesellschaft ein Ausdruck angefordert werden.

Wenn auf dem gebuchten Flug kein Sitzplatz mehr verfügbar ist, so muss eine neue Buchung durchgeführt werden. Dazu sind die Buchungsunterlagen dem Supervisor vorzulegen. Dieser sucht dann nach einer Möglichkeit. Falls dabei ein Aufpreis erforderlich ist, muss dieser an der Kasse bezahlt werden.

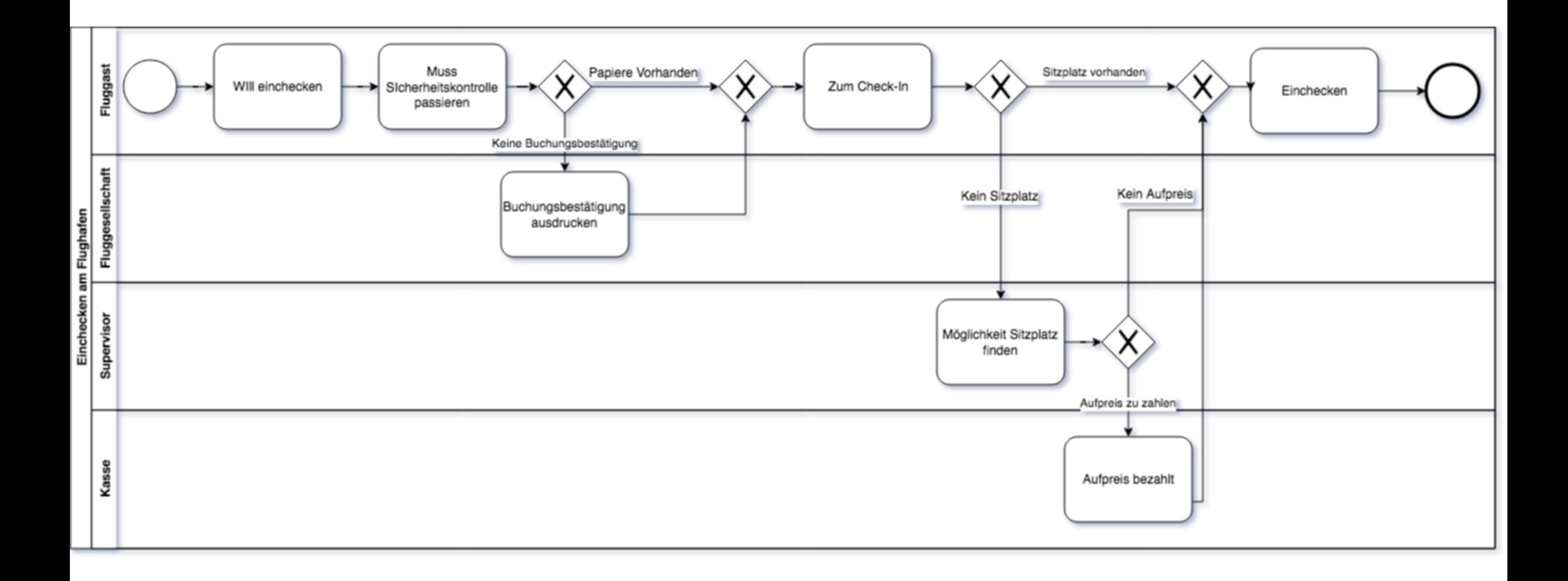

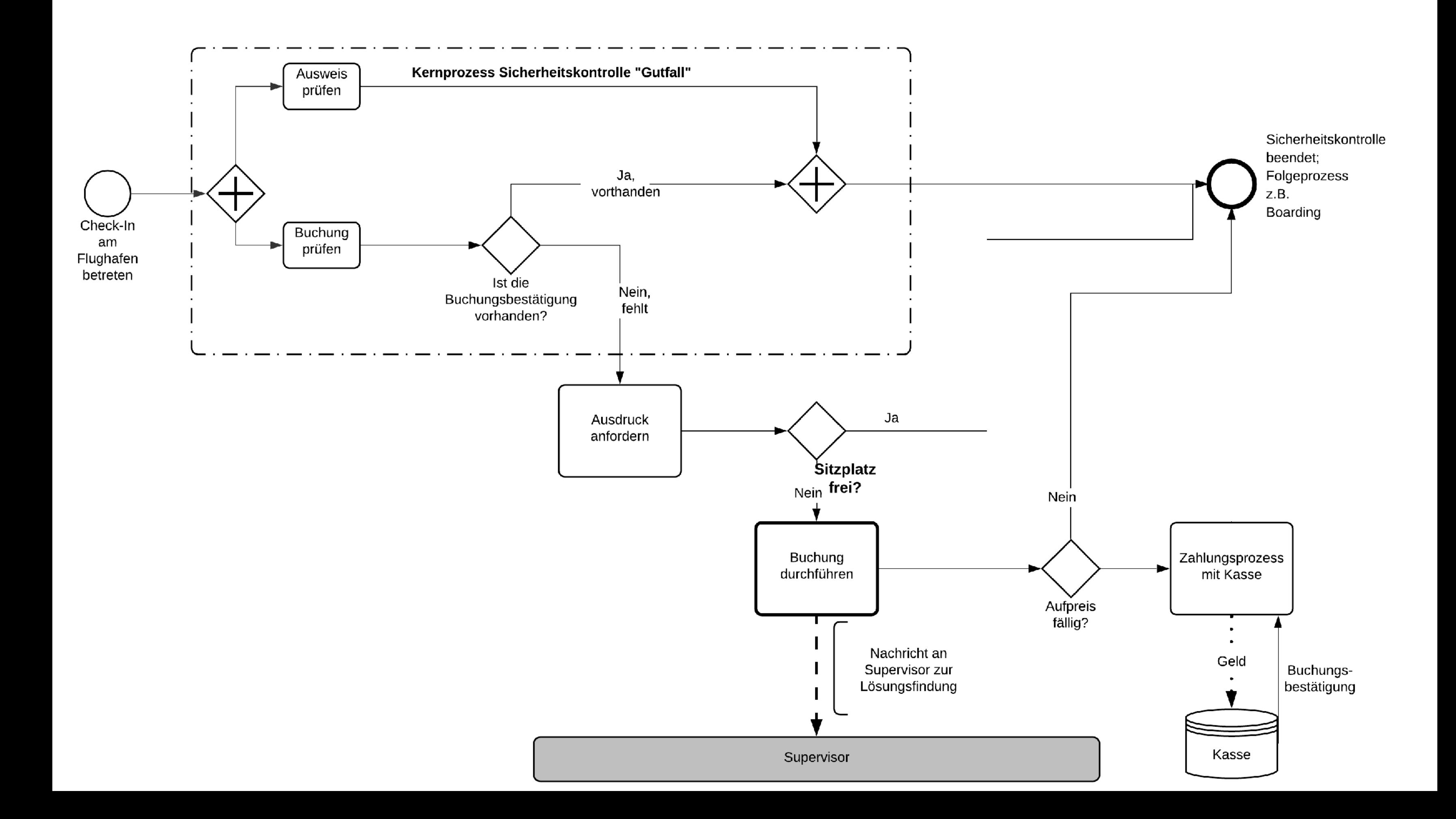

#### **Vorteile Nachteile**

- 
- 
- $\mathcal{L}_{\mathcal{A}}$ Poolbahnen
- 
- $\overline{\phantom{a}}$

#### **Bewertung von BPMN**

- Leicht lesbare Basisdiagramme  $\mathcal{L}_{\mathcal{A}}$
- Umfassende Werkzeugunterstützung  $\mathcal{L}_{\mathcal{A}}$
- Vorbereitung einer Automatisierung

■ Darstellbarkeit des gleichen Sachverhalts in mehreren verschiedenen Diagrammarten **Erschwerte Erlernbarkeit und Interpretation** Unnötige Trennung von Prozessen durch

Verwendung teilweise veralteter Symbolik Unterschiedliche Grafiken statt Attributierung Allweyer, T.: Business Process Model and Notation: Einführung in den Standard für die Geschäftsprozessmodellierung. 3. Auflage Norderstedt 2015

Gronau, N.: Geschäftsprozessmanagement in Wirtschaft und Verwaltung. 3. Auflage Berlin 2022

Scheer, A.-W.: ARIS –Vom Geschäftsprozess zum Anwendungssystem. Berlin Heidelberg New York, 4. Auflage, 2002

Freund, J., Rücker, B. and Henninger, T.: Praxishandbuch BPMN. München/Wien: Hanser, 1. Auflage, 2010

### **Literatur**

#### **Zum Nachlesen**

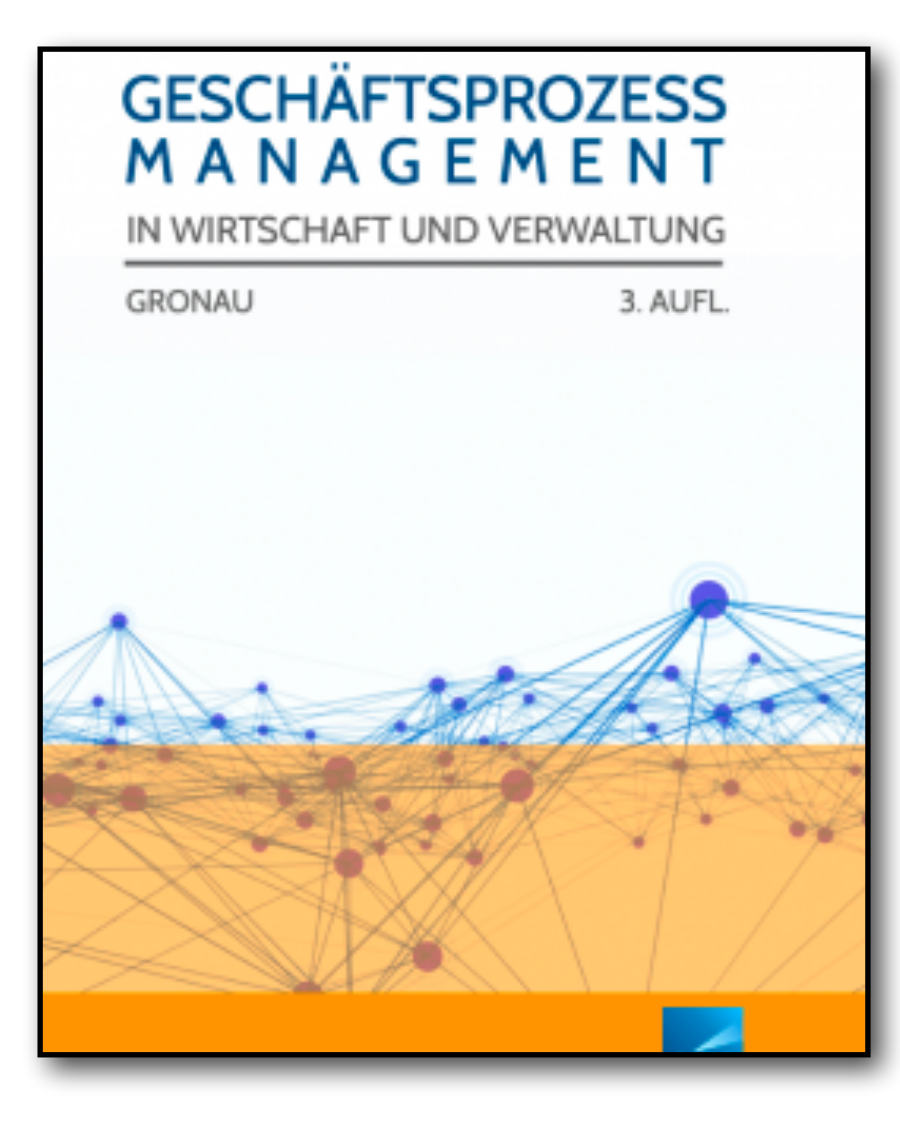

#### **Kontakt**

Univ.-Prof. Dr.-Ing. Norbert Gronau Universität Potsdam Lehrstuhl Wirtschaftsinformatik, Prozesse und Systeme Digitalvilla am Hedy-Lamarr-Platz 14482 Potsdam Germany

Tel. +49 331 977 3322 E-Mail [norbert.gronau@wi.uni-potsdam.de](mailto:norbert.gronau@wi.uni-potsdam.de)

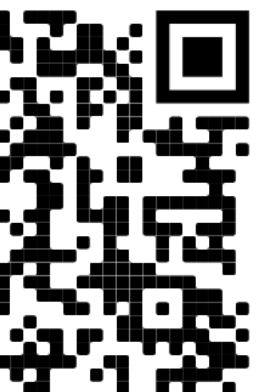

Gronau, N.: Geschäftsprozessmanagement in Wirtschaft und Verwaltung. 3. Auflage Berlin 2022

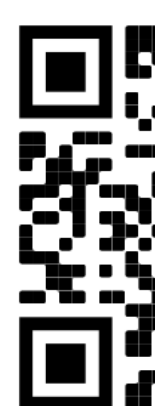